# **Outline**

- Introduction
- Background
- Distributed DBMS Architecture
- Distributed Database Design
- Semantic Data Control
- ❏ Distributed Query Processing
	- ➠ Query Processing Methodology
	- ➠ Distributed Query Optimization
- ❏ Distributed Transaction Management
- ❏ Parallel Database Systems
- ❏ Distributed Object DBMS
- ❏ Database Interoperability
- ❏ Current Issues

# **Query Processing**

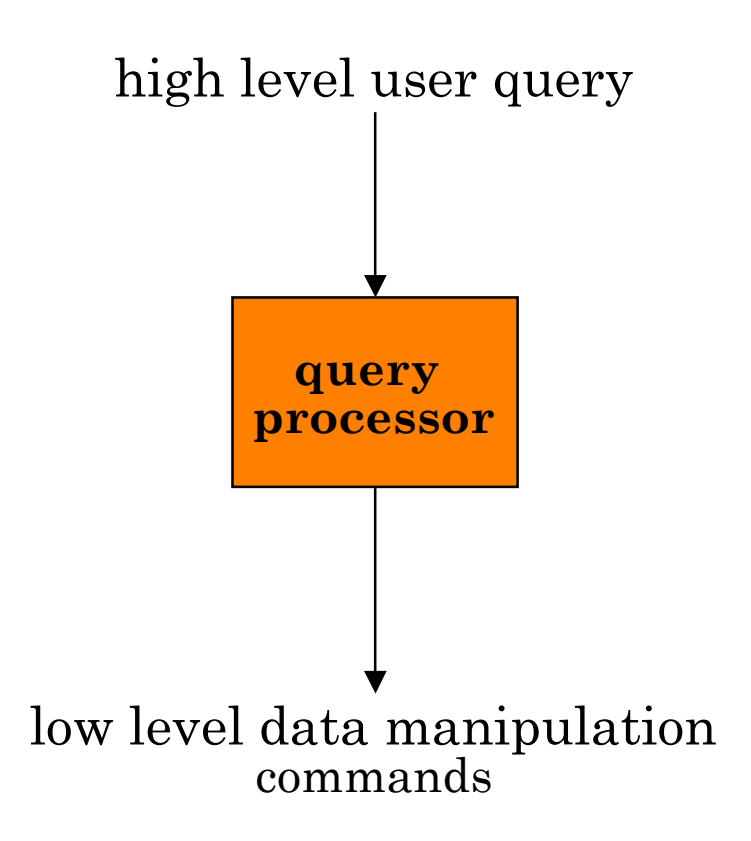

# **Query Processing Components**

- Query language that is used
	- ➠ SQL: "intergalactic dataspeak"
- Query execution methodology
	- ➠ The steps that one goes through in executing highlevel (declarative) user queries.
- Query optimization
	- ➠ How do we determine the "best" execution plan?

### **Selecting Alternatives**

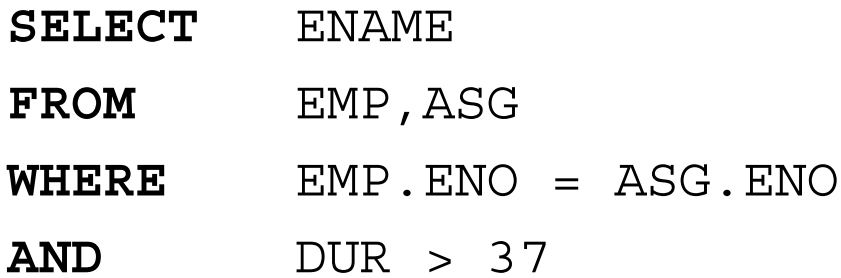

#### Strategy 1

 $\Pi_{\text{ENAME}}(\sigma_{\text{DUR} > 37\land \text{EMP}, \text{ENO} = \text{ASG}, \text{ENO}} (\text{EMP} \times \text{ASG}))$ Strategy 2

 $\Pi_{\text{ENAME}}(\text{EMP} \bowtie_{\text{END}} (\sigma_{\text{DHR} > 37}(\text{ASG})))$ 

Strategy 2 avoids Cartesian product, so is "better"

# **What is the Problem?**

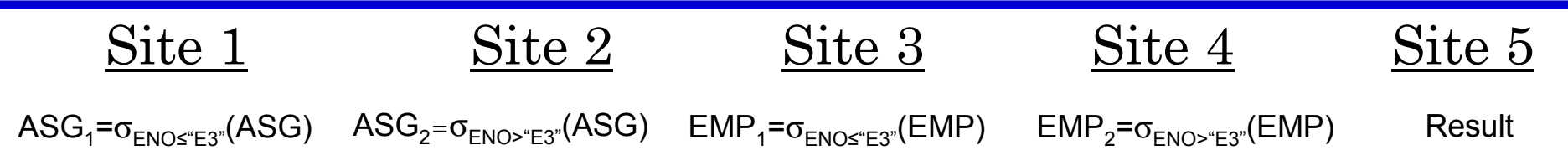

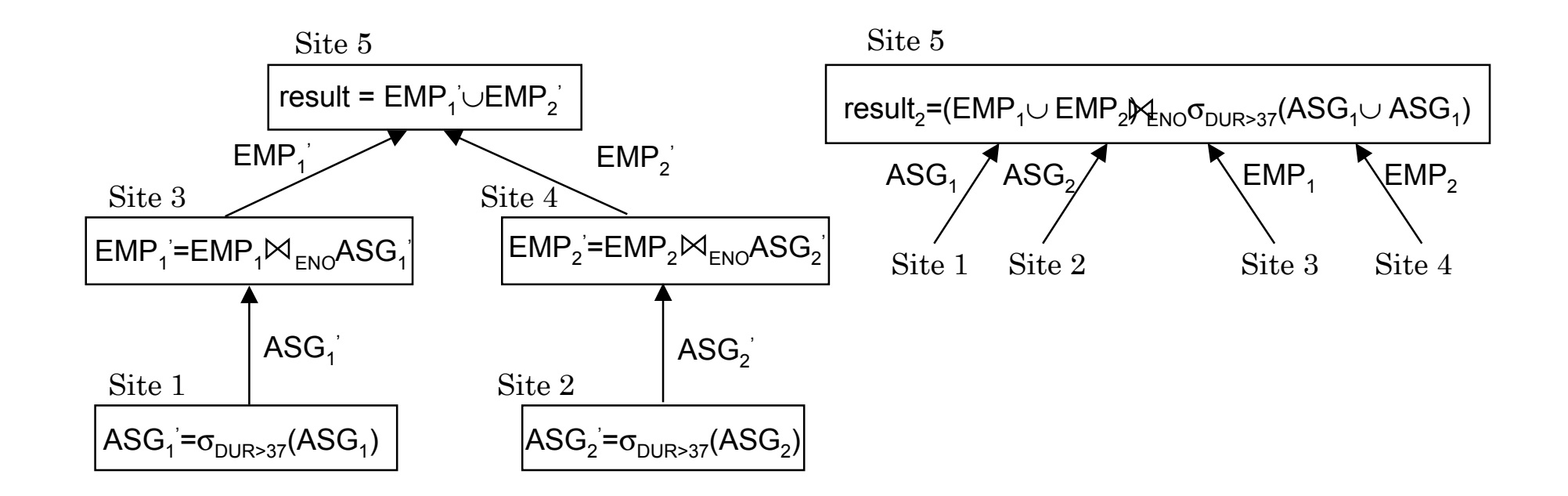

## **Cost of Alternatives**

#### ■ Assume:

- ➠ *size*(EMP) = 400, *size*(ASG) = 1000
- $\Box \bullet \quad \text{tuple access cost} = 1 \text{ unit}; \text{tuple transfer cost} = 10 \text{ units}$

#### ■ Strategy 1

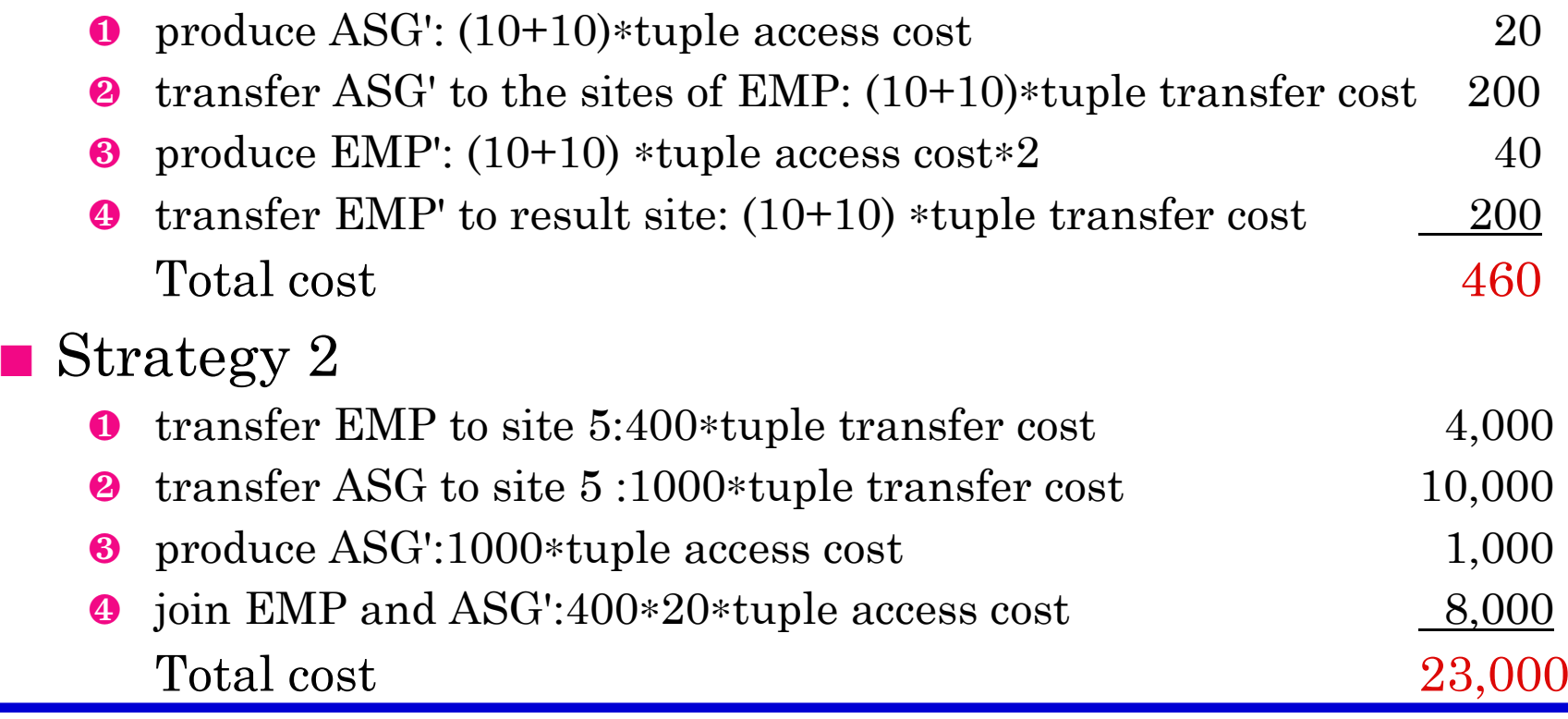

# **Query Optimization Objectives**

#### Minimize a cost function

I/O cost + CPU cost + communication cost

These might have different weights in different distributed environments

#### Wide area networks

- ➠ communication cost will dominate
	- $\bullet$  low bandwidth
	- ◆ low speed
	- ◆ high protocol overhead
- ➠ most algorithms ignore all other cost components

Local area networks

- ➠ communication cost not that dominant
- ➠ total cost function should be considered

Can also maximize throughput

## **Complexity of Relational Operations**

#### ■ Assume

- ➠ relations of cardinality *<sup>n</sup>*
- ➠ sequential scan

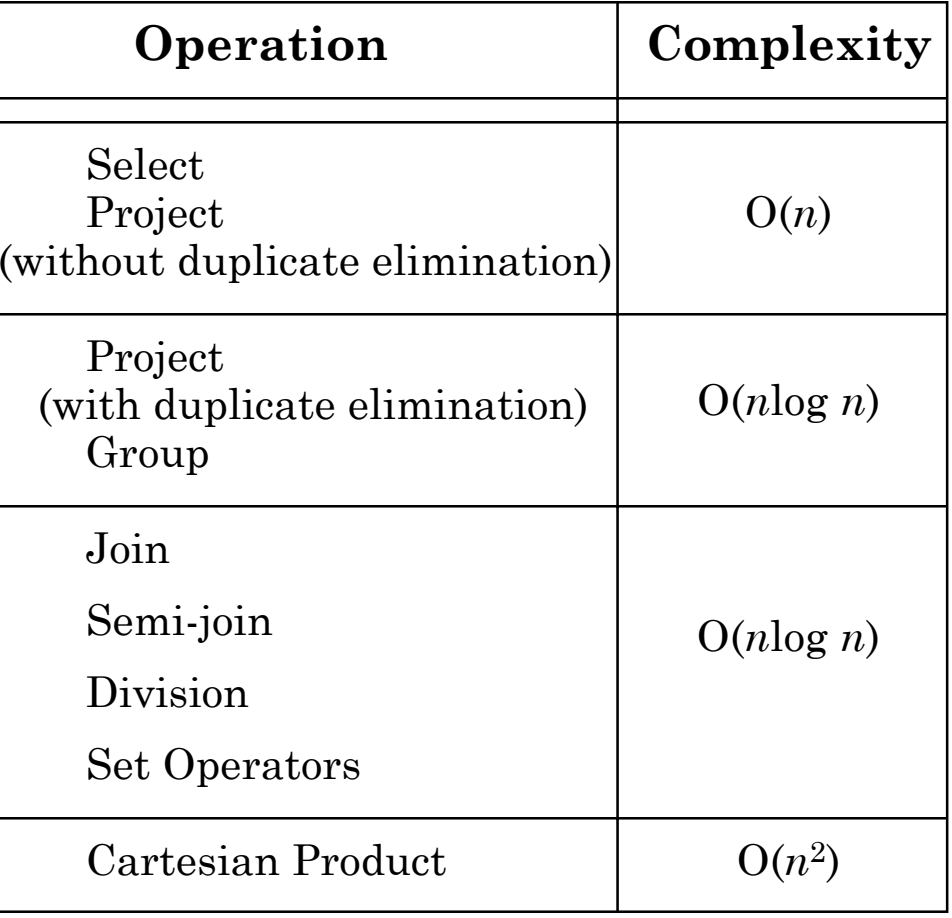

## **Query Optimization Issues – Types of Optimizers**

- Exhaustive search
	- ➠ cost-based
	- ➠ optimal
	- ➠ combinatorial complexity in the number of relations
- **Heuristics** 
	- ➠not optimal
	- ➠ regroup common sub-expressions
	- ➠ perform selection, projection first
	- ➠ replace a join by a series of semijoins
	- ➠reorder operations to reduce intermediate relation size
	- ➠ optimize individual operations

## **Query Optimization Issues – Optimization Granularity**

#### ■ Single query at a time

➠cannot use common intermediate results

#### ■ Multiple queries at a time

- ➠ efficient if many similar queries
- ➠ decision space is much larger

## **Query Optimization Issues – Optimization Timing**

#### ■ Static

- **compilation** optimize prior to the execution
- ➠ difficult to estimate the size of the intermediate results error propagation
- ➠ can amortize over many executions
- where  $\mathbb{R}^*$
- Dynamic
	- ➠ run time optimization
	- ➠ exact information on the intermediate relation sizes
	- ➠ have to reoptimize for multiple executions
	- ➠ Distributed INGRES
- Hybrid
	- ➠ compile using a static algorithm
	- $\blacksquare$  if the error in estimate sizes > threshold, reoptimize at run time
	- ➠ MERMAID

### **Query Optimization Issues – Statistics**

#### ■ Relation

- ➠ cardinality
- **size of a tuple**
- **fraction of tuples participating in a join with** another relation
- Attribute
	- ➠ cardinality of domain
	- ➠ actual number of distinct values
- Common assumptions
	- ➠ independence between different attribute values
	- ➠ uniform distribution of attribute values within their domain

### **Query Optimization Issues – Decision Sites**

#### ■ Centralized

- ➠ single site determines the "best" schedule
- ➠ simple
- ➠ need knowledge about the entire distributed database
- Distributed
	- ➠ cooperation among sites to determine the schedule
	- ➠ need only local information
	- ➠ cost of cooperation
- Hybrid
	- ➠ one site determines the global schedule
	- ➠ each site optimizes the local subqueries

# **Query Optimization Issues – Network Topology**

- Wide area networks (WAN) point-to-point ➠ characteristics ◆ low bandwidth ◆ low speed ◆ high protocol overhead ➠ communication cost will dominate; ignore all other cost factors ➠ global schedule to minimize communication cost ➠ local schedules according to centralized query optimization ■ Local area networks (LAN) ➠ communication cost not that dominant ➠ total cost function should be considered ➠ broadcasting can be exploited (joins)
	- ➠ special algorithms exist for star networks

## **Distributed Query Processing Methodology**

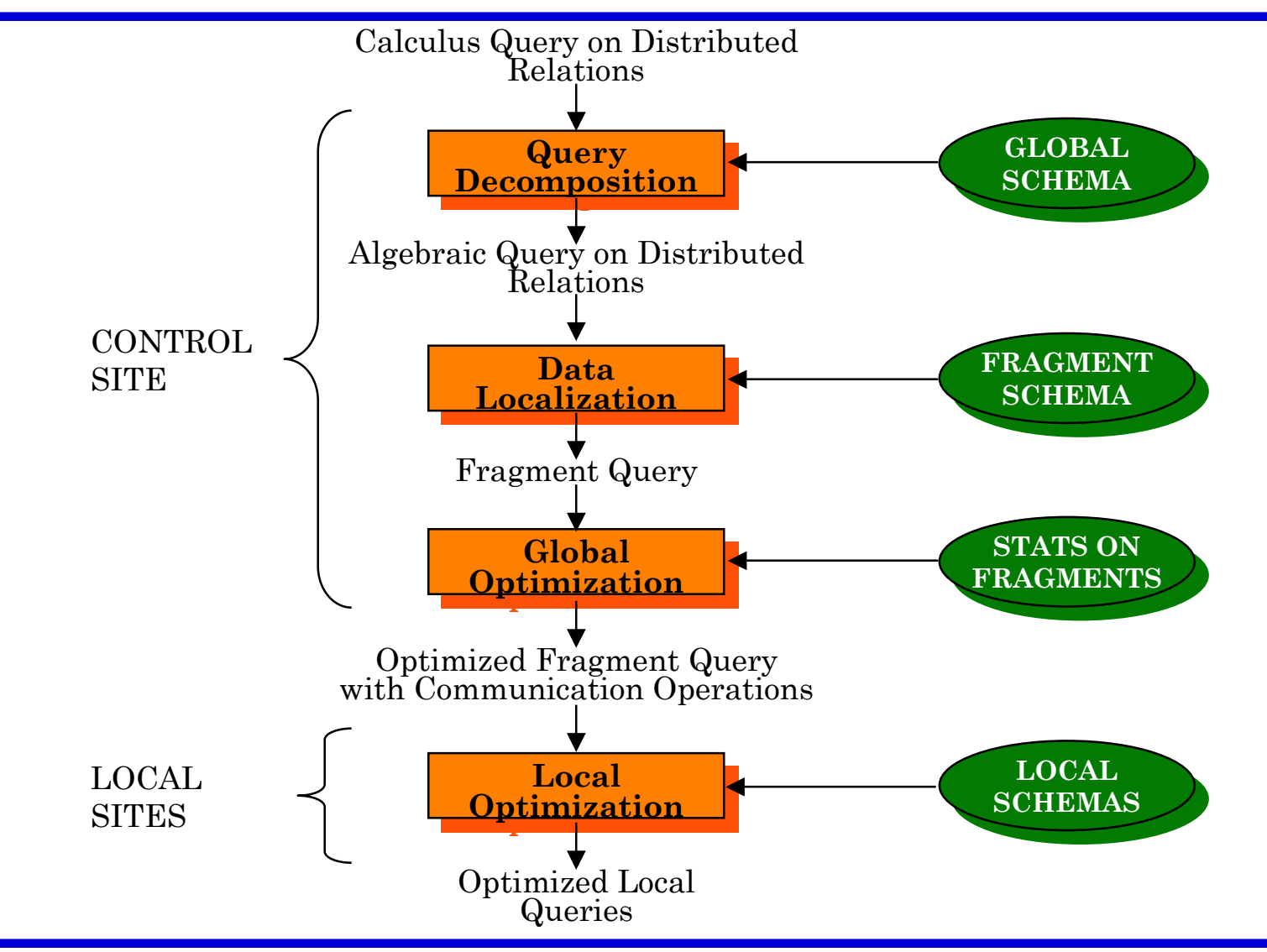

Distributed DBMS Page 7-9. 15

## **Step 1 – Query Decomposition**

Input : Calculus query on global relations

- Normalization
	- **manipulate query quantifiers and qualification**
- Analysis
	- ➠ detect and reject "incorrect" queries
	- ➠ possible for only a subset of relational calculus

#### Simplification

- ➠ eliminate redundant predicates
- Restructuring
	- ➠ calculus query algebraic query
	- **more than one translation is possible**
	- ➠ use transformation rules

## **Normalization**

#### ■ Lexical and syntactic analysis

- ➠ check validity (similar to compilers)
- ➠ check for attributes and relations
- ➠ type checking on the qualification
- Put into normal form
	- ➠ Conjunctive normal form

 $(p_{11} \vee p_{12} \vee ... \vee p_{1n})$  ∧…∧  $(p_{m1} \vee p_{m2} \vee ... \vee p_{mn})$ 

➠ Disjunctive normal form

 $(p_{11} \land p_{12} \land ... \land p_{1n}) \lor ... \lor (p_{m1} \land p_{m2} \land ... \land p_{mn})$ 

- **OR's mapped into union**
- ➠ AND's mapped into join or selection

## **Analysis**

- Refute incorrect queries
- Type incorrect
	- **If any of its attribute or relation names are not defined in** the global schema
	- ➠ If operations are applied to attributes of the wrong type
- Semantically incorrect
	- ➠ Components do not contribute in any way to the generation of the result
	- ➠ Only a subset of relational calculus queries can be tested for correctness
	- **Those that do not contain disjunction and negation**
	- ➠ To detect
		- ◆ connection graph (query graph)
		- ◆ join graph

# **Analysis – Example**

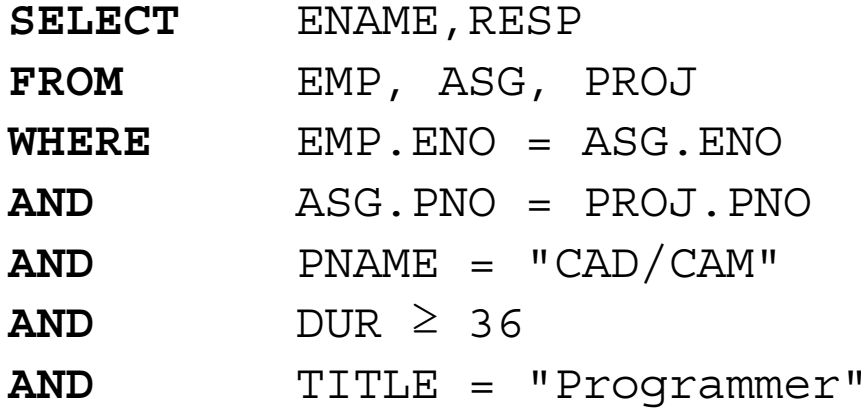

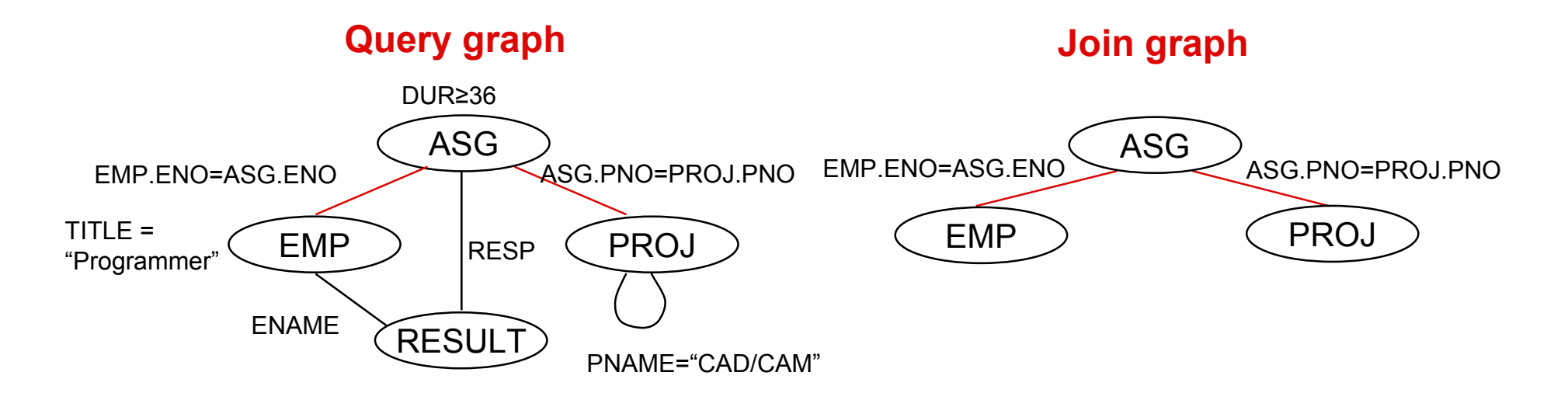

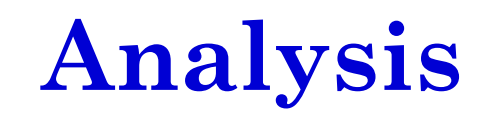

#### If the query graph is not connected, the query is wrong. **SELECT** ENAME,RESP

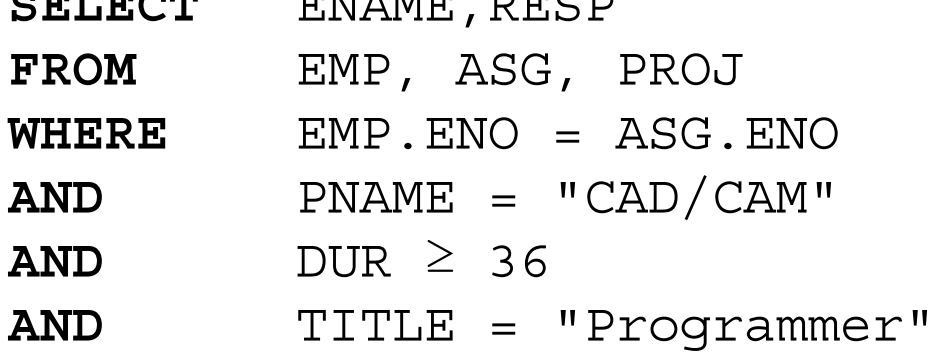

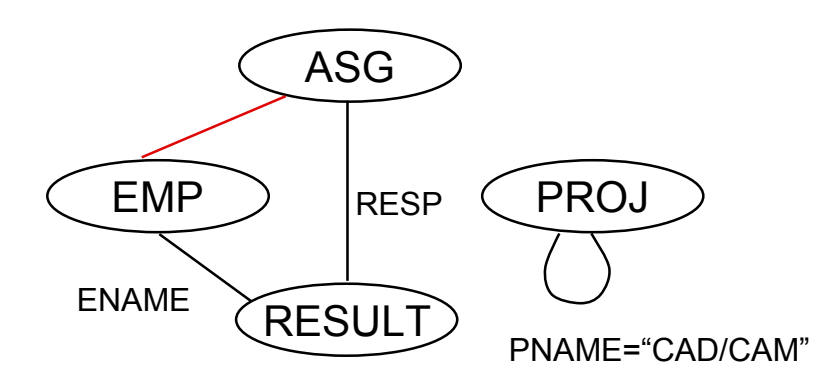

# **Simplification**

- Why simplify?
	- ➠Remember the example
- How? Use transformation rules
	- ➠ elimination of redundancy
		- ◆ idempotency rules

```
p_1 \land \neg(p_1) \Leftrightarrow \text{false}p_1 \wedge (p_1 \vee p_2) \Leftrightarrow p_1p_1 \vee false \Leftrightarrow p_1
```
…

- ➠application of transitivity
- ➠use of integrity rules

### **Simplification – Example**

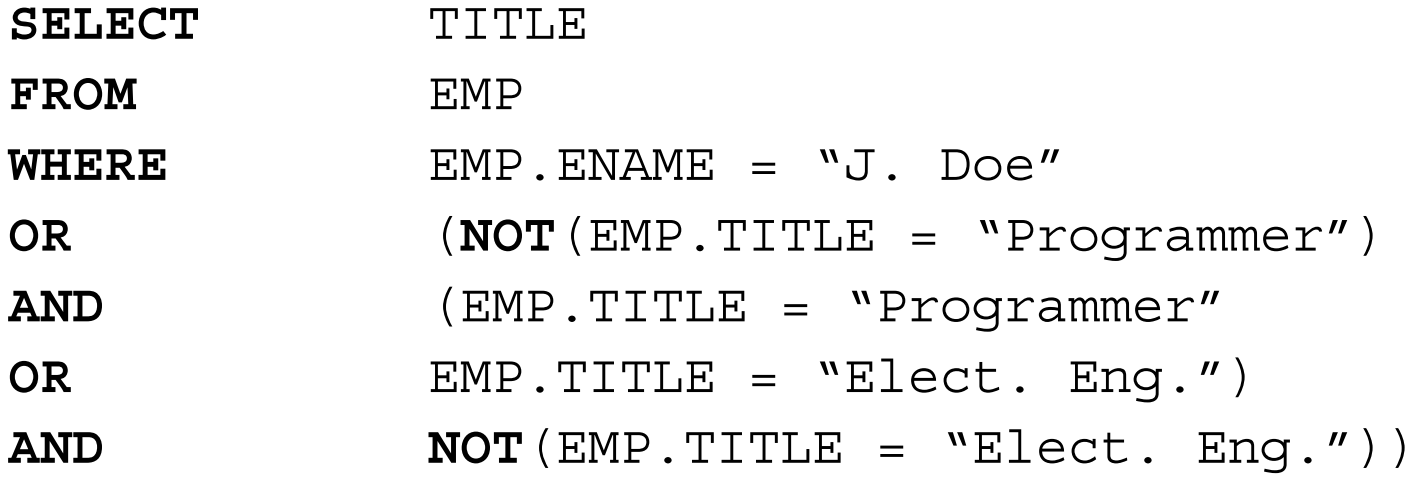

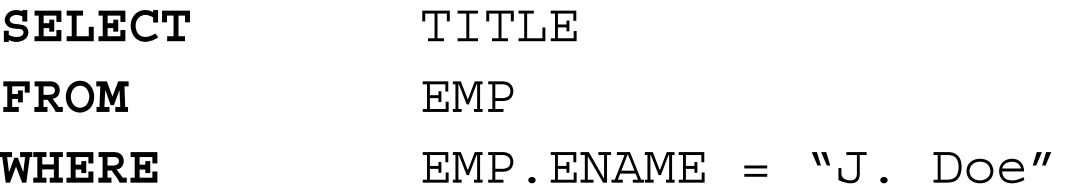

# **Restructuring**

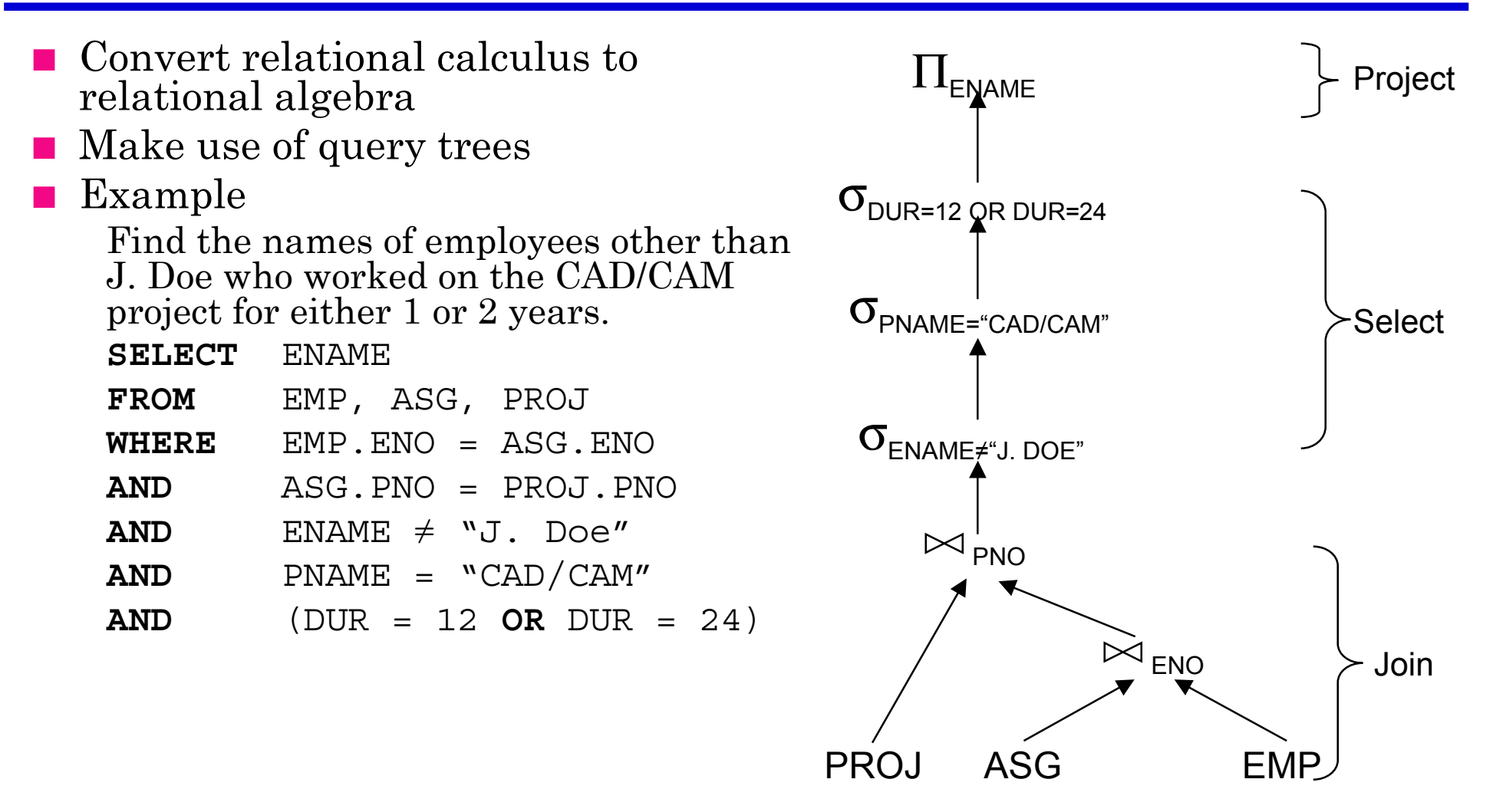

### **Restructuring – Transformation Rules**

- Commutativity of binary operations
	- ➠ *R* <sup>×</sup> *S* <sup>⇔</sup> *S* <sup>×</sup> *R*
	- ➠ *R S* <sup>⇔</sup> *S R*
	- ➠ *R* <sup>∪</sup> *S* <sup>⇔</sup> *S* <sup>∪</sup> *R*
- Associativity of binary operations
	- ➠ ( *R* <sup>×</sup> *S* ) <sup>×</sup> *T* <sup>⇔</sup> *R* <sup>×</sup> (*S* <sup>×</sup> *T*)
	- ▒▶  $(R \Join S) \Join T \Leftrightarrow R \Join (S \Join T)$
- Idempotence of unary operations
	- $\Box\hspace{-.15cm}\Box\hspace{-.15cm}\Box_{A'}(\Pi_{A'}(R))\Leftrightarrow\Pi_{A'}(R)$
	- $\sigma_{p_1(A_1)}(\sigma_{p_2(A_2)}(R)) = \sigma_{p_1(A_1)} \wedge p_2(A_2)}(R)$ where  $R[A]$  and  $A' \subseteq A$ ,  $A'' \subseteq A$  and  $A' \subseteq A''$
- Commuting selection with projection

### **Restructuring – Transformation Rules**

■ Commuting selection with binary operations

$$
\implies \sigma_{p(A)}(R \times S) \Leftrightarrow (\sigma_{p(A)}(R)) \times S
$$

- $\pi$   $\sigma_{p(A_i)}(R \Join_{(A_j, B_k)} S) \Leftrightarrow (\sigma_{p(A_i)}(R)) \Join_{(A_j, B_k)} S$
- ➠ <sup>σ</sup>*p*(*Ai*)(*R* <sup>∪</sup> *<sup>T</sup>*) <sup>⇔</sup> <sup>σ</sup>*p*(*Ai*) (*R*) <sup>∪</sup> <sup>σ</sup>*p*(*Ai*) (*T*)

where *Ai* belongs to *R* and *T*

- Commuting projection with binary operations
	- $\Box \rightarrow \Box_C(R \times S) \Leftrightarrow \Pi_{A'}(R) \times \Pi_{B'}(S)$
	- $\blacksquare\blacktriangleright \Pi_{C}(R \bowtie_{(A_j, B_k)} S) \Leftrightarrow \Pi_{A'}(R) \bowtie_{(A_j, B_k)} \Pi_{B'}(S)$
	- ➠ <sup>Π</sup>*C*(*R* <sup>∪</sup> *S*) <sup>⇔</sup> <sup>Π</sup> *<sup>C</sup>* (*R*) <sup>∪</sup> <sup>Π</sup> *<sup>C</sup>* (*S*)

where  $R[A]$  and  $S[B]$ ;  $C = A' \cup B'$  where  $A' \subseteq A, B' \subseteq B$ 

# **Example**

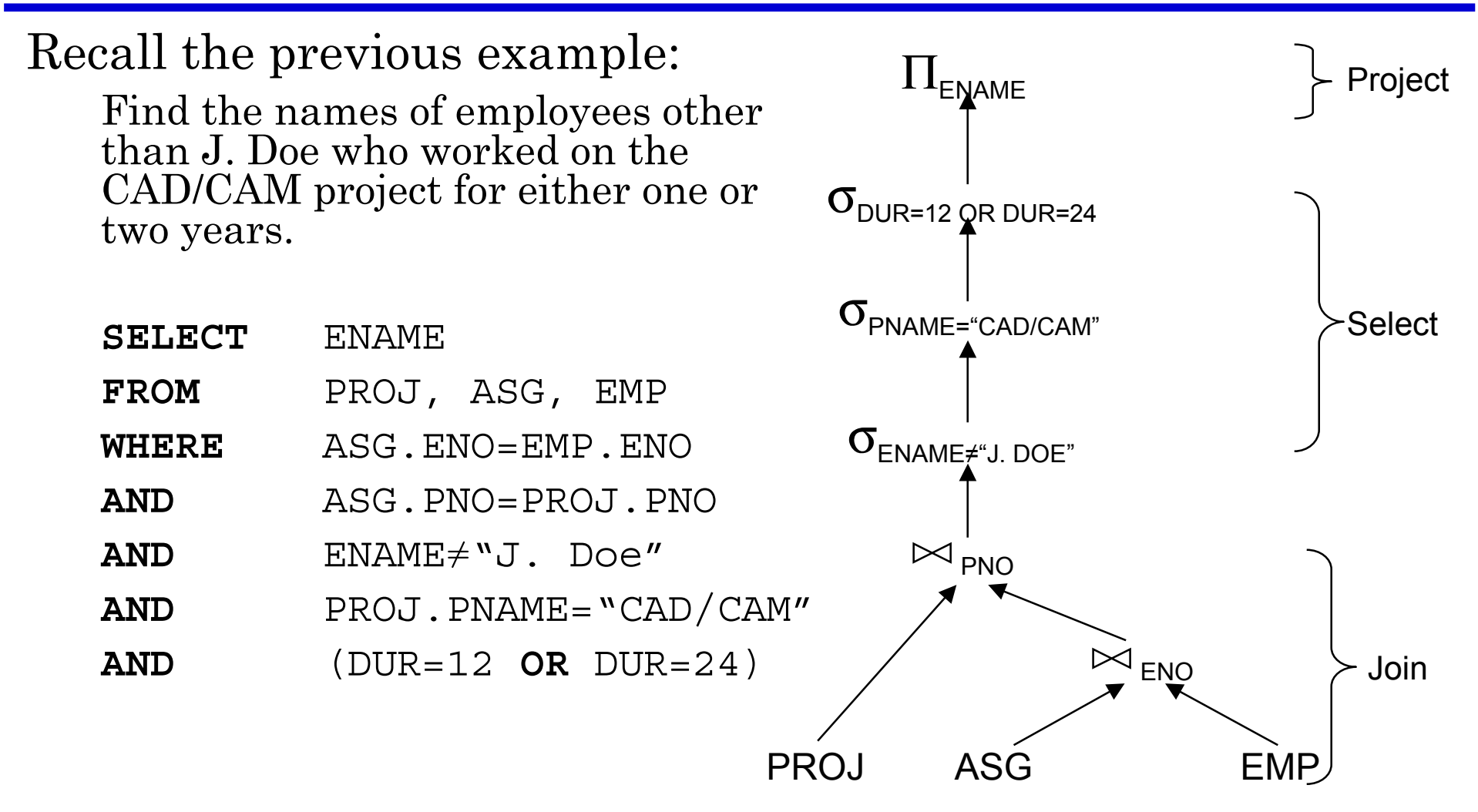

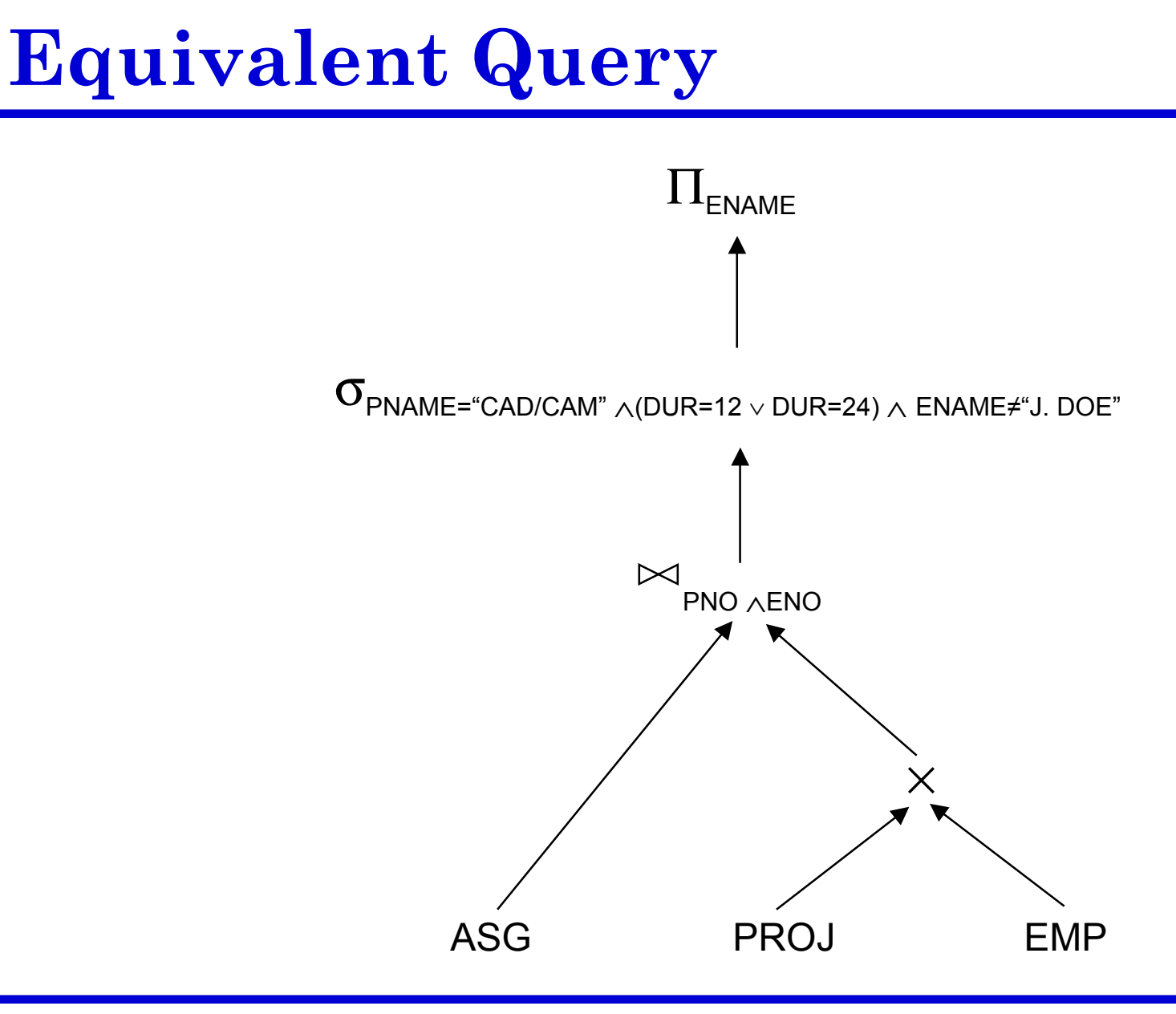

#### **Restructuring**

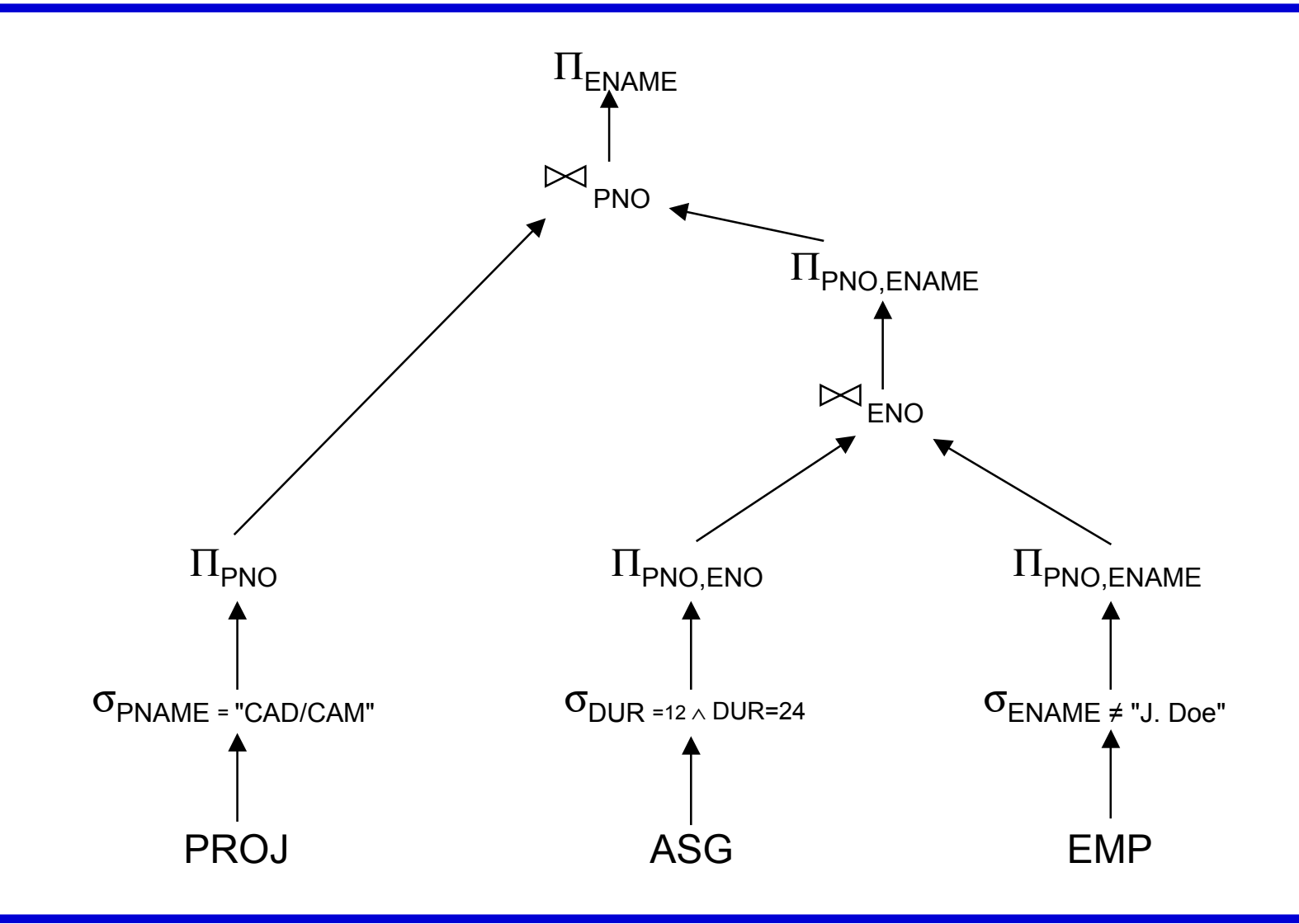

Distributed DBMS Page 7-9. 28

#### **Step 2 – Data Localization**

Input: Algebraic query on distributed relations

- Determine which fragments are involved
- Localization program
	- ➠ substitute for each global query its materialization program
	- ➠optimize

# **Example**

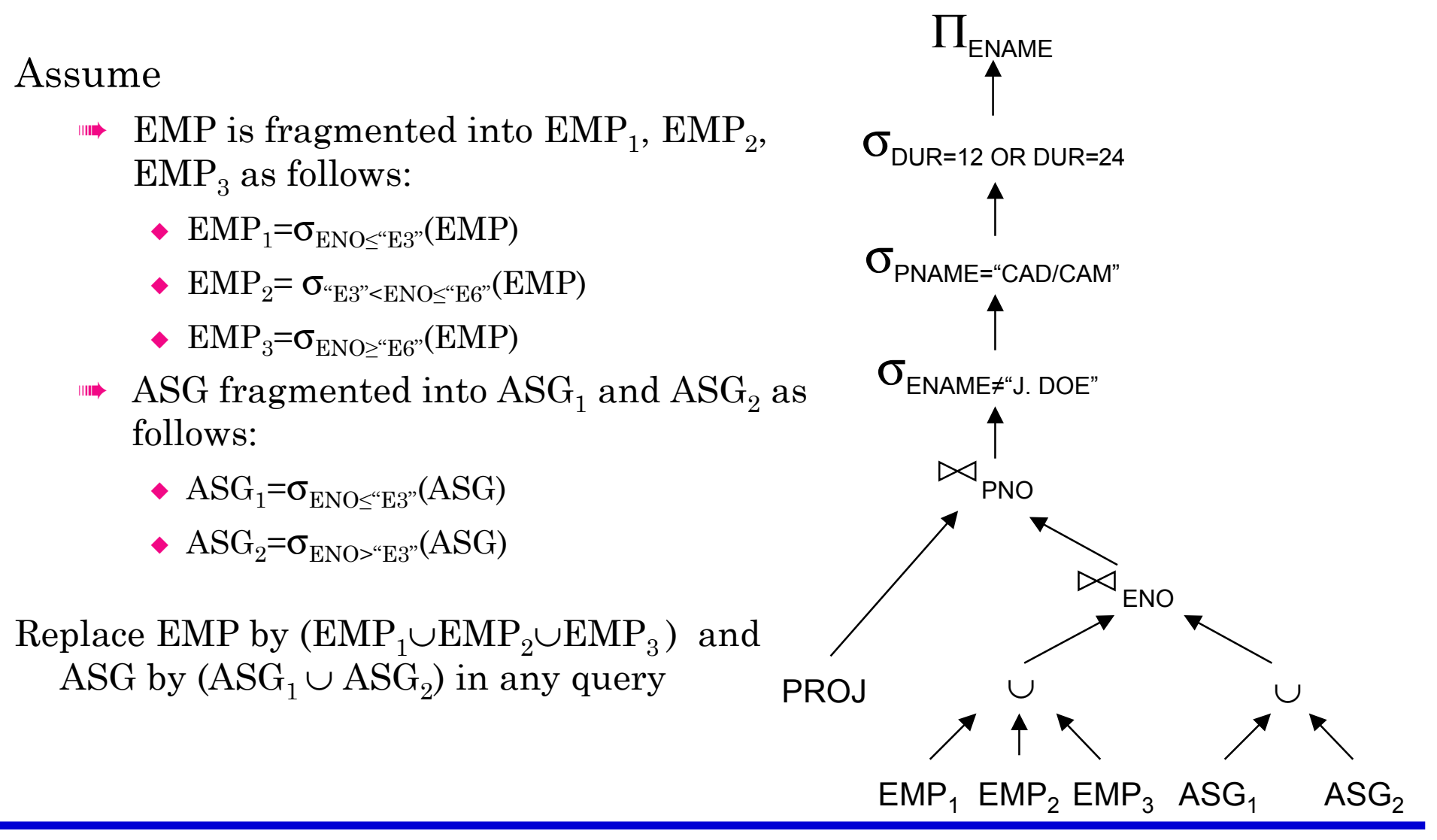

Distributed DBMS Page 7-9. 30

## **Provides Parallellism**

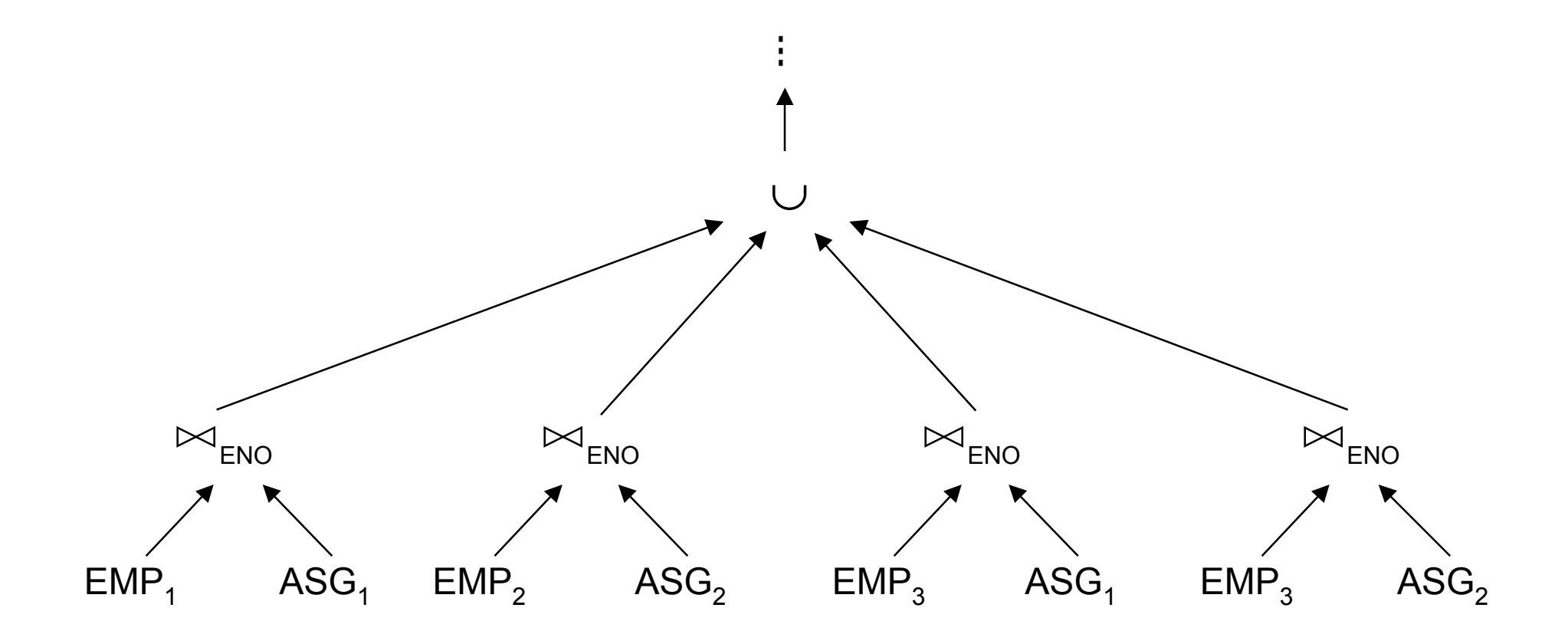

#### **Eliminates Unnecessary Work**

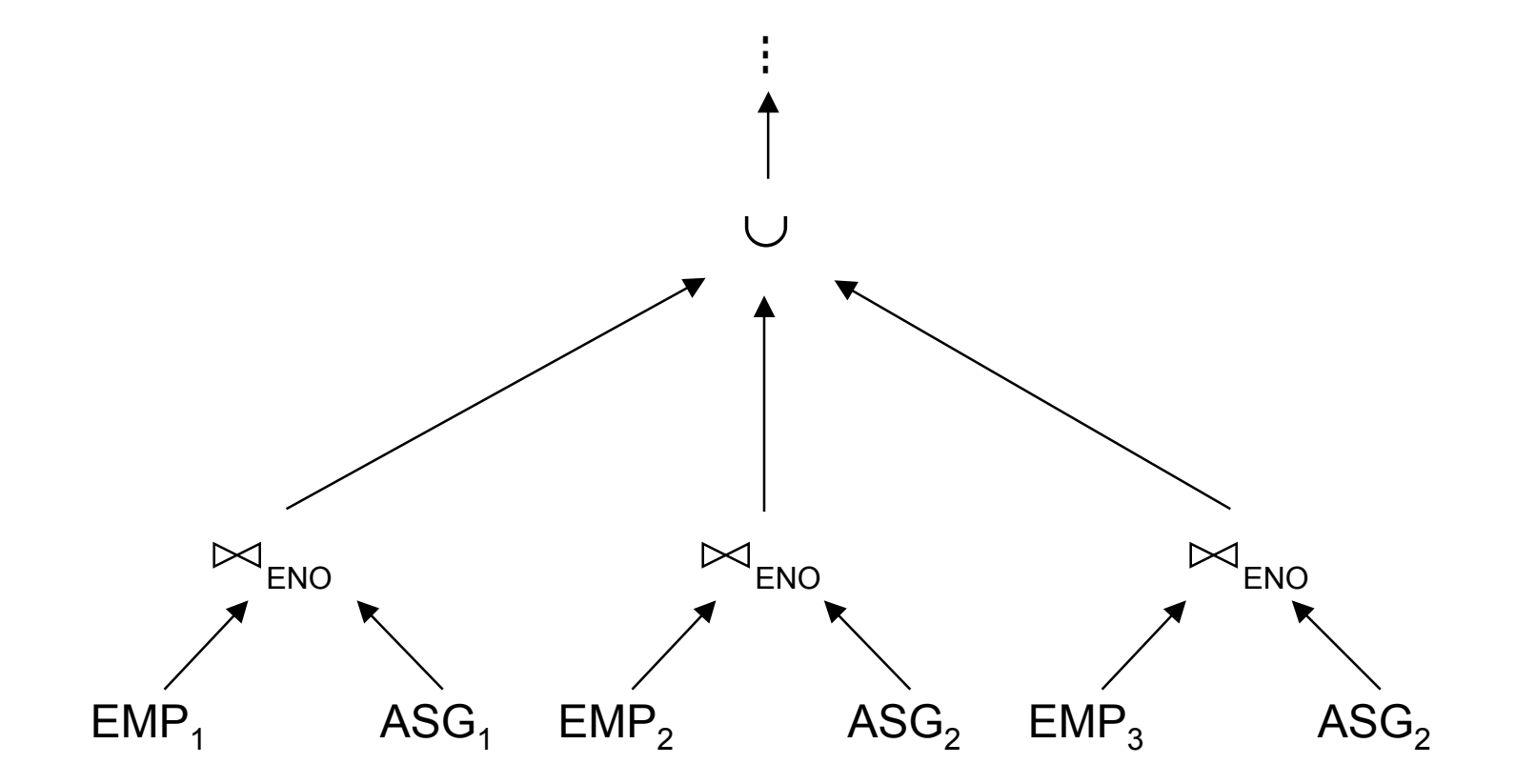

- Reduction with selection
	- $\blacksquare\blacktriangleright$  Relation  $R$  and  $F_R\!\!=\!\!\{R_1,\ R_2,..., R_w\}$  where  $R_j\!\!=\!\!\sigma_{p_j}(R)$  $σ$ <sub>*p<sub>i</sub></sub>*( $R_j$ )=  $φ$  if  $∀x$  in  $R: ¬(p_i(x) ∧ p_j(x))$ </sub>
	- ➠ Example

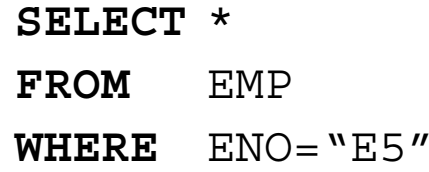

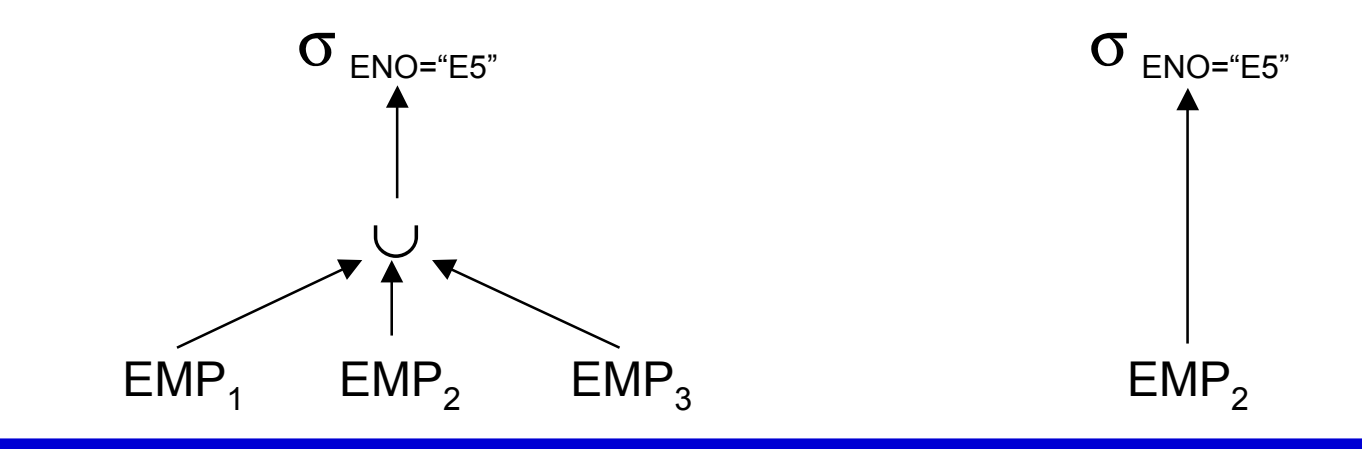

- Reduction with join
	- ➠Possible if fragmentation is done on join attribute
	- ➠Distribute join over union

 $(R_1 \cup R_2) \bowtie S \Leftrightarrow (R_1 \bowtie S) \cup (R_2 \bowtie S)$ 

$$
\implies \text{Given } R_i = \sigma_{p_i}(R) \text{ and } R_j = \sigma_{p_j}(R)
$$

 $R_i \Join R_j = \phi$  if  $\forall x$  in  $R_i$ ,  $\forall y$  in  $R_i$ :  $\neg(p_i(x) \land p_j(y))$ 

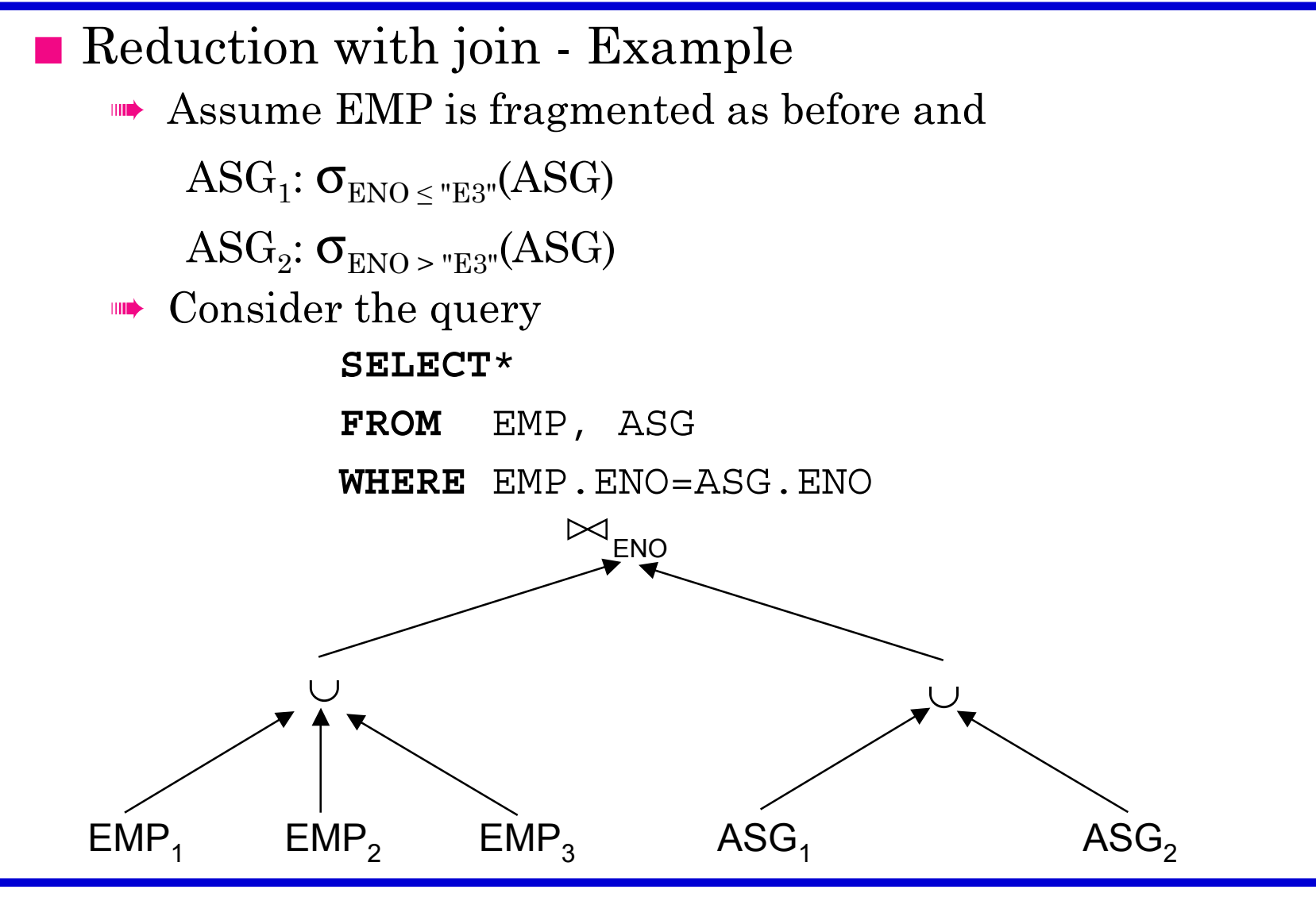

Distributed DBMS Page 7-9. 35

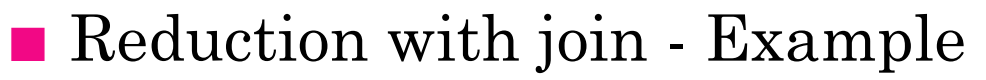

- ➠Distribute join over unions
- ➠ Apply the reduction rule

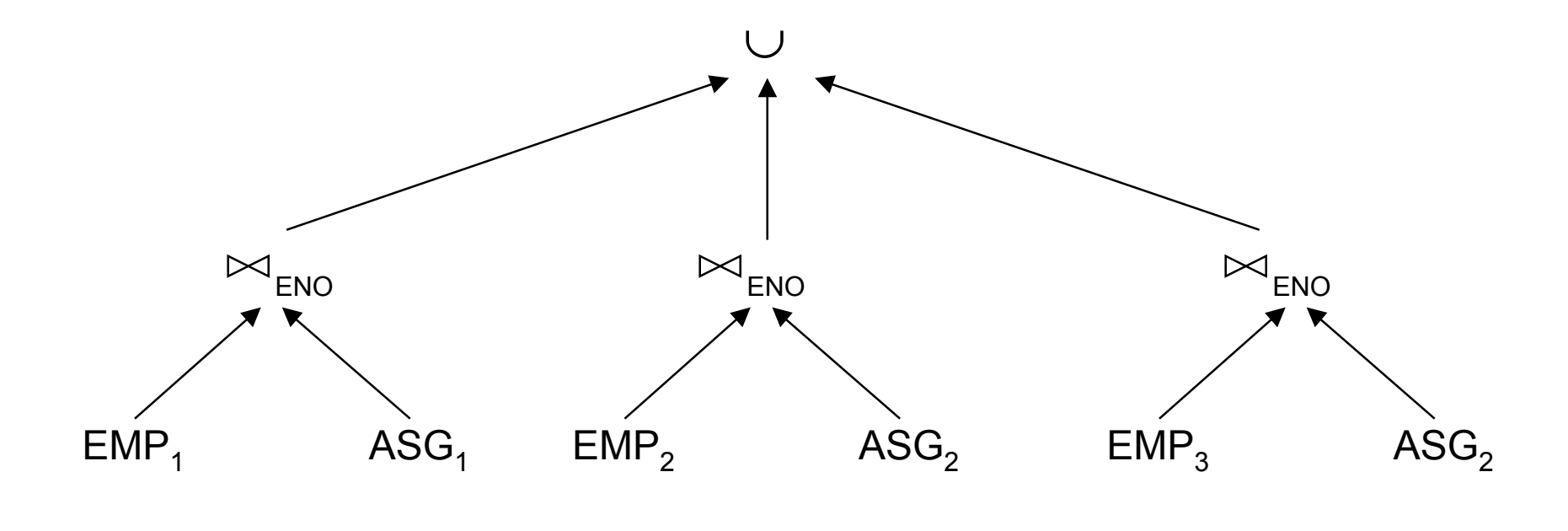
# **Reduction for VF**

■ Find useless (not empty) intermediate relations

Relation *R* defined over attributes  $A = \{A_1, ..., A_n\}$  vertically fragmented as  $R_i = \Pi_{A_i}(R)$  where  $A' \subseteq A$ :

 $\Pi_{DK}(R_i)$  is useless if the set of projection attributes *D* is not in *A*' Example:  $EMP_1 = \Pi_{END.ENAME} (EMP)$ ;  $EMP_2 = \Pi_{END. TITLE} (EMP)$ **SELECT** ENAME

**FROM** EMP

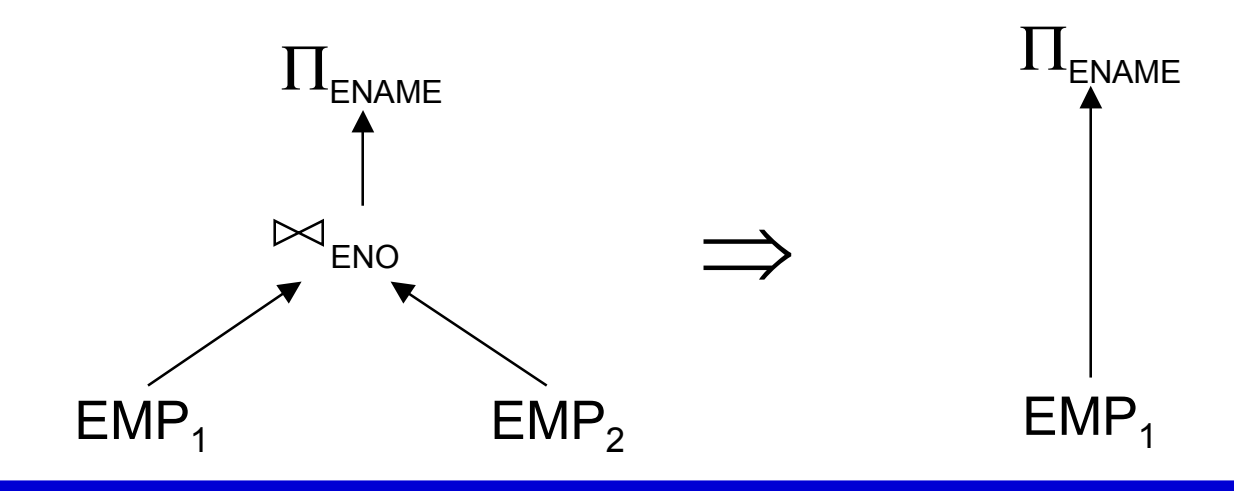

# **Reduction for DHF**

- Rule :
	- ➠ Distribute joins over unions
	- ➠ Apply the join reduction for horizontal fragmentation
- Example

 $\text{ASG}_1$ :  $\text{ASG} \Join_{\text{ENO}} \text{EMP}_1$  $\text{ASG}_2$ :  $\text{ASG}_{\triangleright\!\!\!<}$ <sub>ENO</sub>  $\text{EMP}_2$  $EMP_1: \sigma_{TITLE="Programmer} (EMP)$  $\text{EMP}_2$ :  $\sigma$  TITLE="Programmer" (EMP)

Query

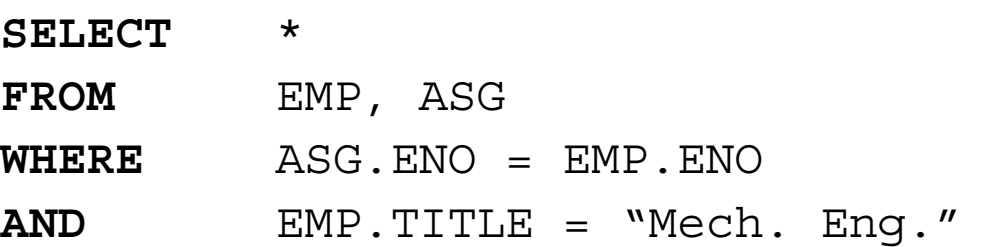

# **Reduction for DHF**

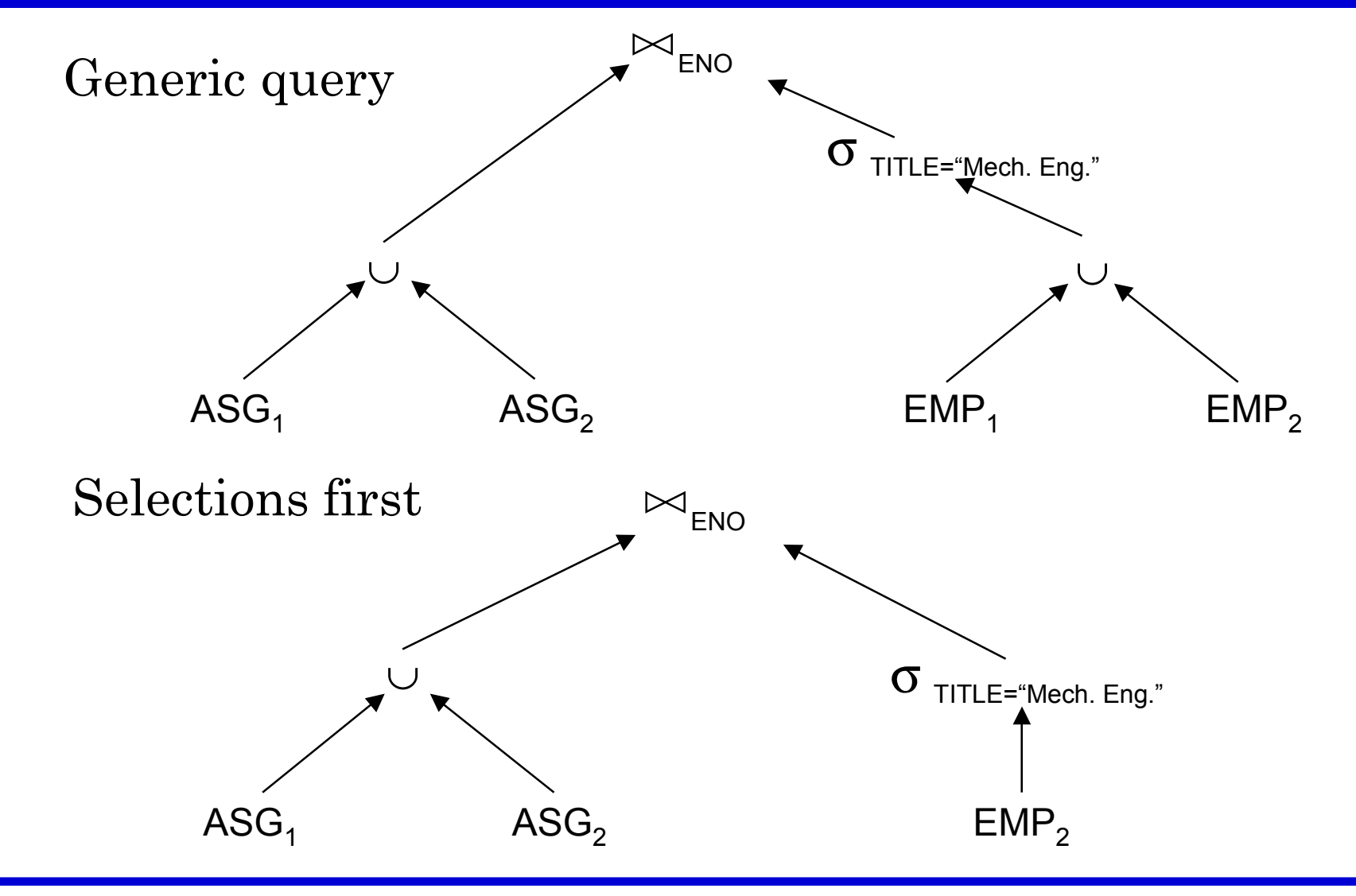

# **Reduction for DHF**

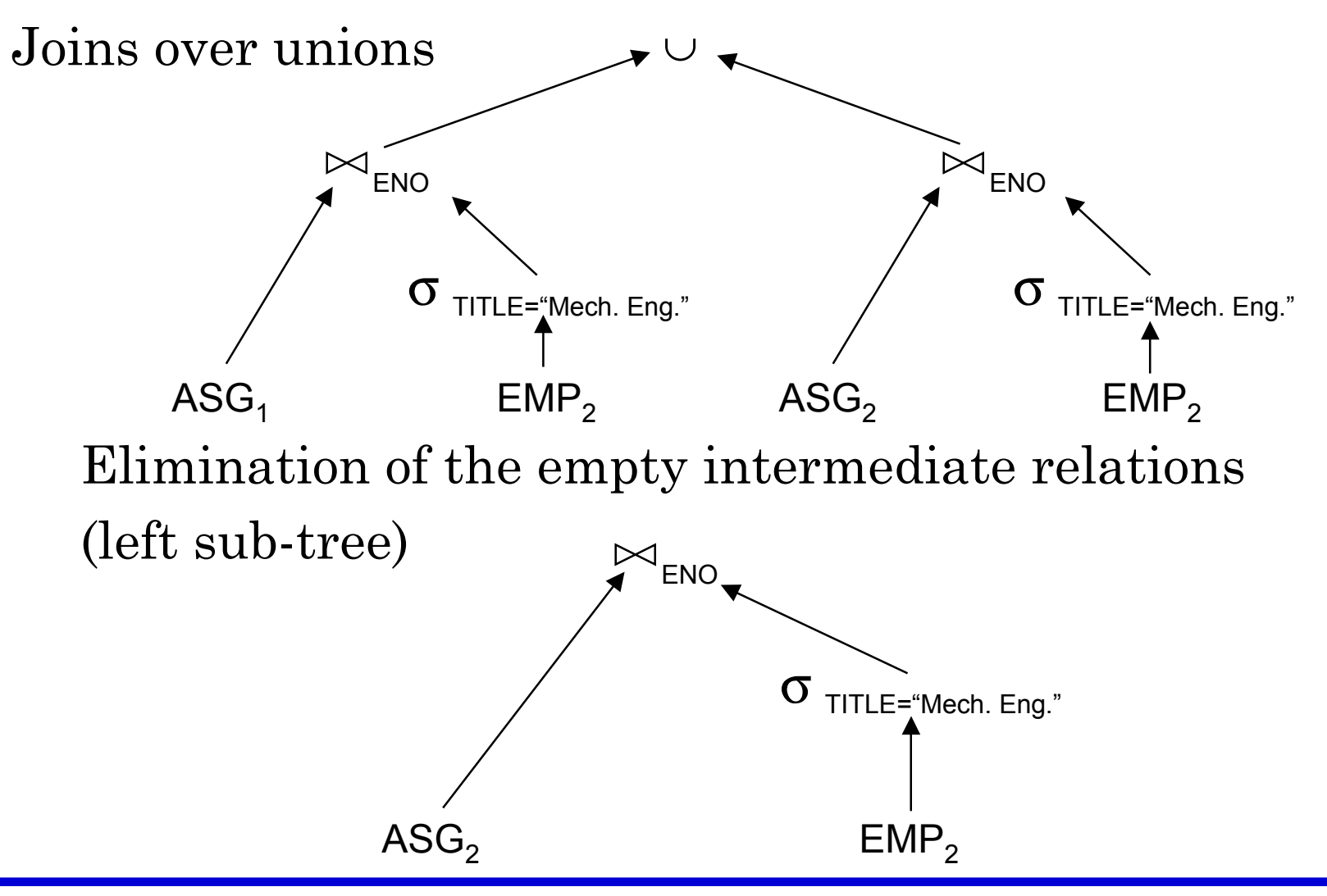

# **Reduction for HF**

- Combine the rules already specified:
	- ➠ Remove empty relations generated by contradicting selections on horizontal fragments;
	- ➠ Remove useless relations generated by projections on vertical fragments;
	- ➠ Distribute joins over unions in order to isolate and remove useless joins.

# **Reduction for HF**

#### Example

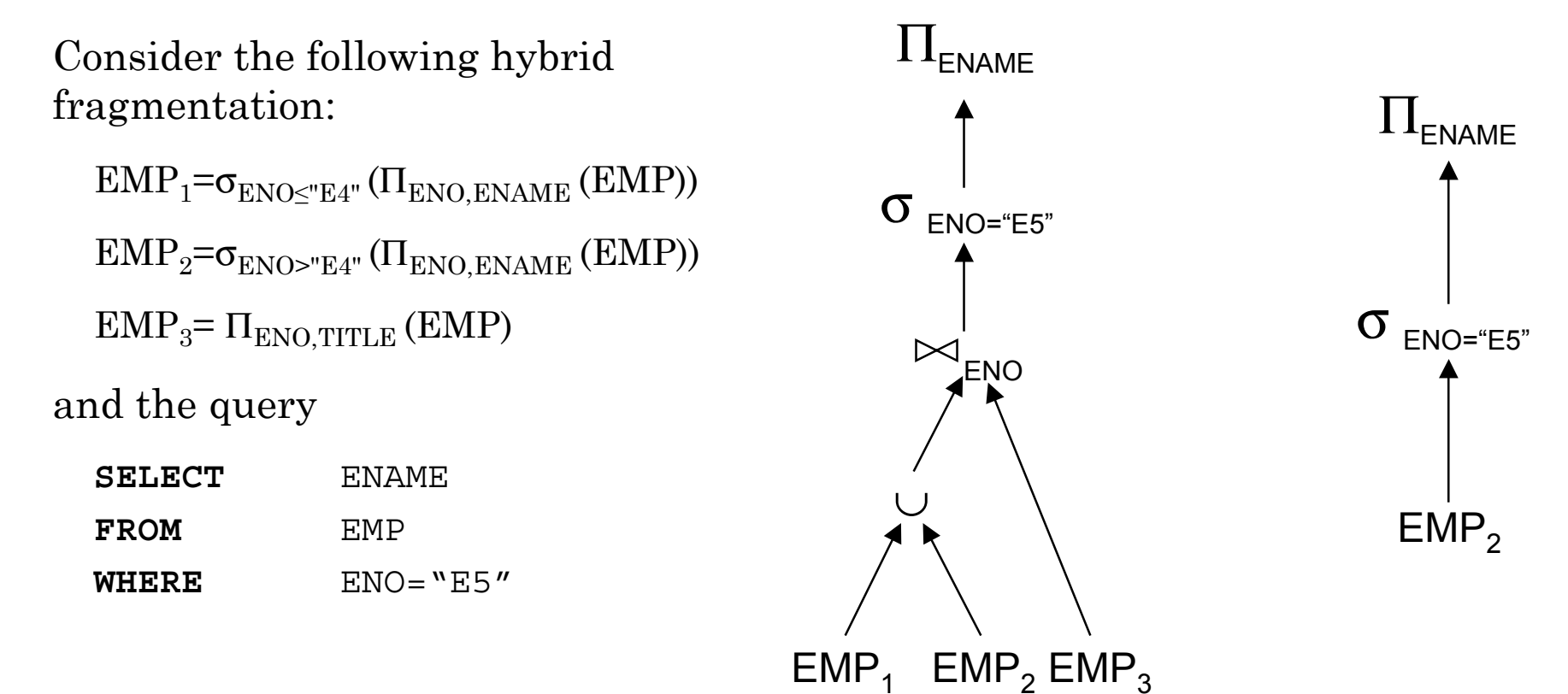

# **Step 3 – Global Query Optimization**

- Input: Fragment query
- Find the *best* (not necessarily optimal) global schedule
	- ➠ Minimize a cost function
	- ➠ Distributed join processing
		- ◆ Bushy vs. linear trees
		- ◆ Which relation to ship where?
		- ◆ Ship-whole vs ship-as-needed
	- ➠ Decide on the use of semijoins
		- ◆ Semijoin saves on communication at the expense of more local processing.
	- ➠ Join methods
		- ◆ nested loop vs ordered joins (merge join or hash join)

# **Cost-Based Optimization**

- Solution space
	- ➠ The set of equivalent algebra expressions (query trees).
- Cost function (in terms of time)
	- $\Box \hspace{0.1cm} \Box$  I/O cost + CPU cost + communication cost
	- ➠ These might have different weights in different distributed environments (LAN vs WAN).
	- ➠ Can also maximize throughput
- Search algorithm
	- ➠How do we move inside the solution space?
	- ➠ Exhaustive search, heuristic algorithms (iterative improvement, simulated annealing, genetic,…)

# **Query Optimization Process**

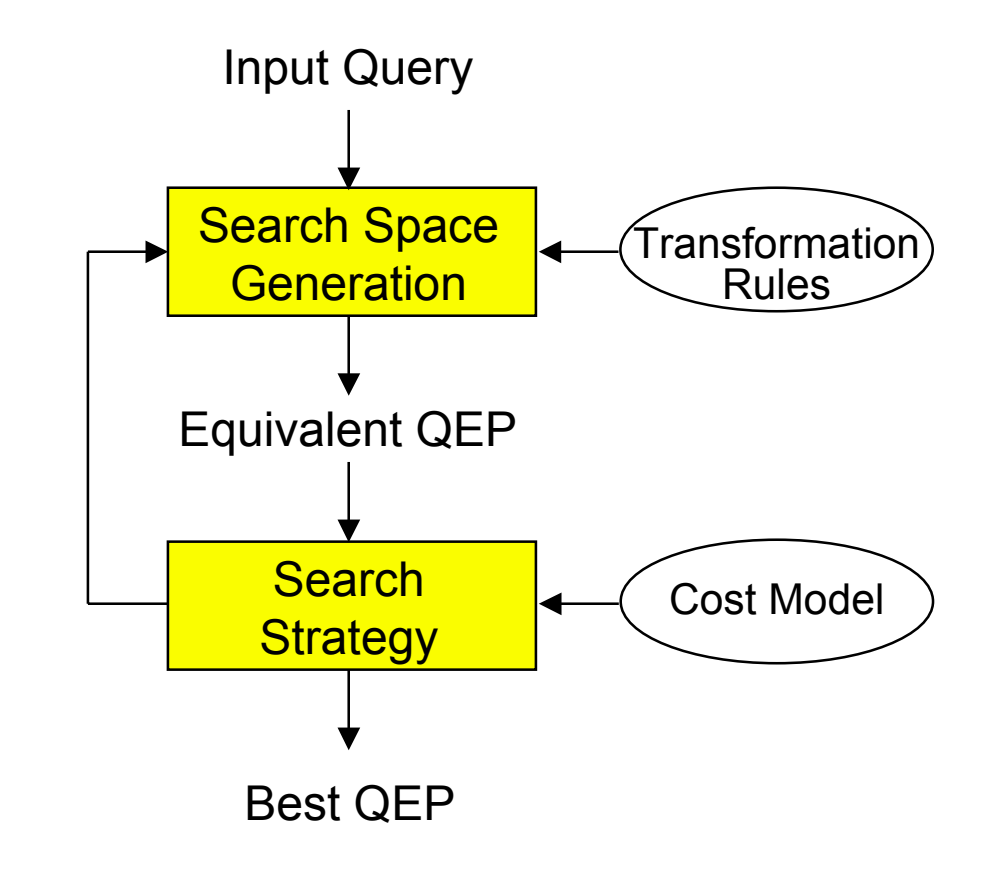

# **Search Space**

 $\bowtie_\textsf{PNO}_\blacktriangledown$ ■ Search space characterized by alternative execution plans  $\bowtie$ **ENO PROJ** Focus on join trees ■ For *N* relations, there are  $O(N!)$ EMP ASG equivalent join trees that can be obtained by applying  $\bowtie_\textsf{ENO}$ commutativity and associativity rules  $\bowtie$ EMP **PNQ** SELECT ENAME, RESP PROJ ASG **FROM** EMP, ASG, PROJ **WHERE** EMP.ENO=ASG.ENO  $\bowtie$ <sub>ENO,PNO</sub> **AND** ASG.PNO=PROJ.PNO

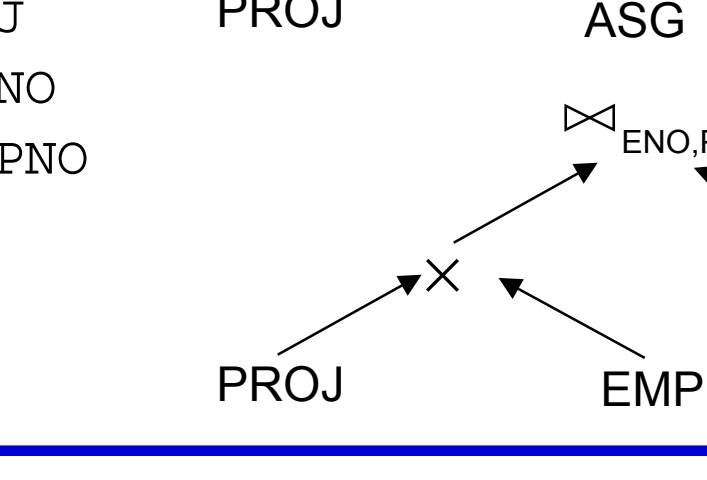

ASG

### **Search Space**

➠…

- Restrict by means of heuristics
	- ➠ Perform unary operations before binary operations
- Restrict the shape of the join tree
	- ➠Consider only linear trees, ignore bushy ones

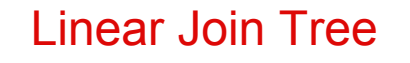

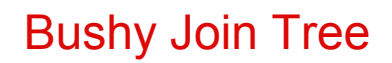

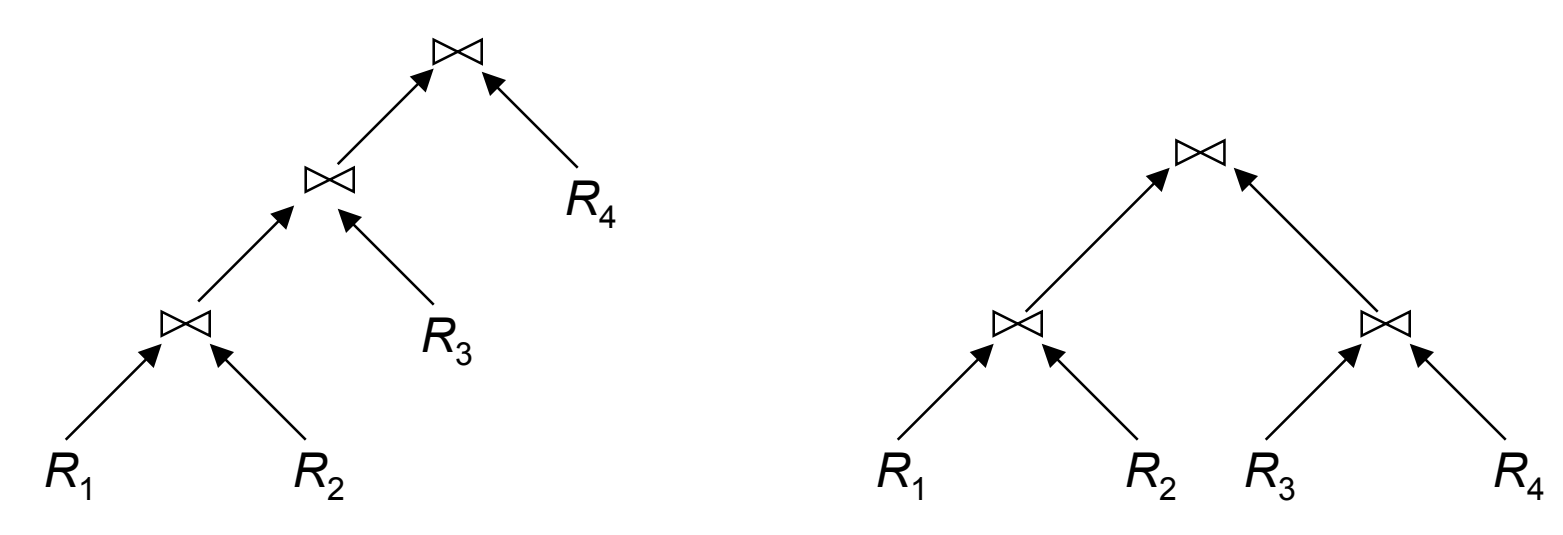

### **Search Strategy**

- How to "move" in the search space.
- Deterministic
	- ➠ Start from base relations and build plans by adding one relation at each step
	- ➠ Dynamic programming: breadth-first
	- ➠ Greedy: depth-first
- Randomized
	- ➠ Search for optimalities around a particular starting point
	- ➠ Trade optimization time for execution time
	- ➠ Better when > 5-6 relations
	- ➠ Simulated annealing
	- ➠Iterative improvement

# **Search Strategies**

#### ■ Deterministic

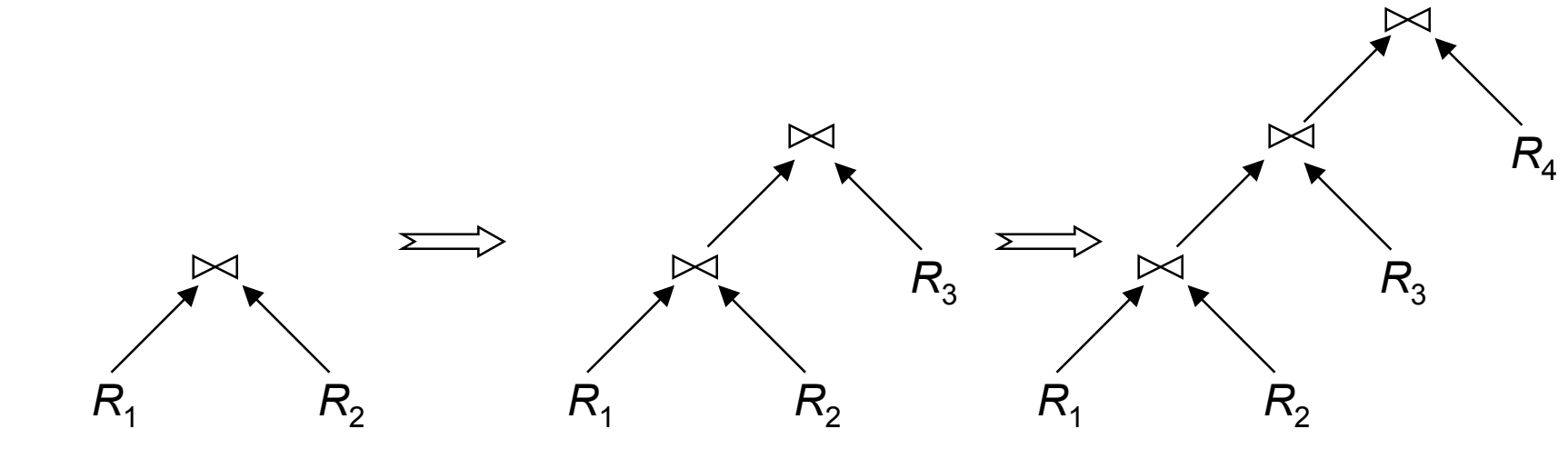

■ Randomized

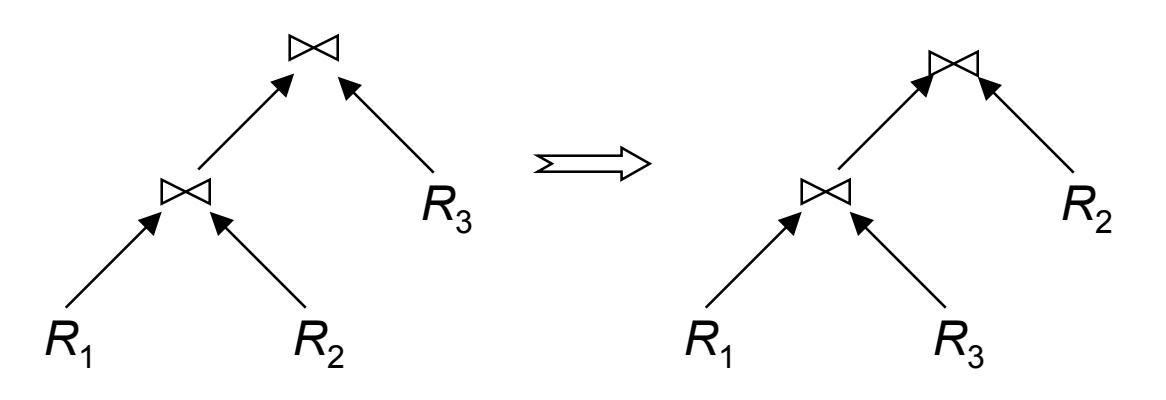

**Cost Functions**

- Total Time (or Total Cost)
	- ➠ Reduce each cost (in terms of time) component individually
	- ➠Do as little of each cost component as possible
	- ➠Optimizes the utilization of the resources

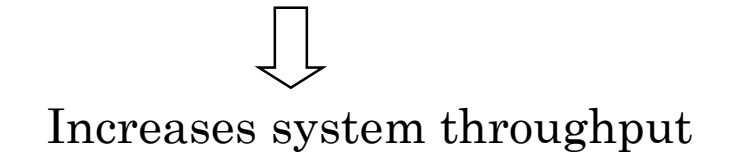

- Response Time
	- ➠ Do as many things as possible in parallel
	- ➠May increase total time because of increased total activity

## **Total Cost**

Summation of all cost factors

Total  $cost = CPU \ cost + I/O \ cost + communication \ cost$ 

 $CPU cost = unit instruction cost * no. of instructions$ 

I/O cost = unit disk I/O cost  $*$  no. of disk I/Os

communication cost = message initiation + transmission

### **Total Cost Factors**

- Wide area network
	- ➠ message initiation and transmission costs high
	- ➠ local processing cost is low (fast mainframes or minicomputers)
	- $\blacksquare$  ratio of communication to I/O costs = 20:1
- Local area networks
	- ➠ communication and local processing costs are more or less equal
	- $\blacksquare$  ratio = 1:1.6

# **Response Time**

Elapsed time between the initiation and the completion of a query

Response time  $=$  CPU time  $+$  I/O time  $+$  communication time

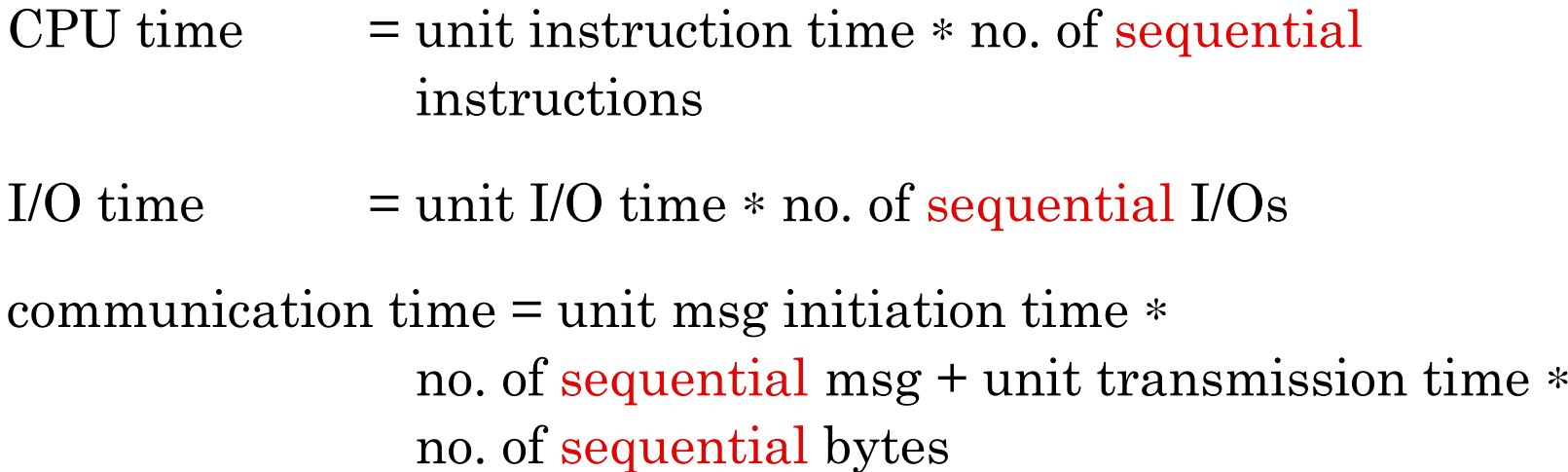

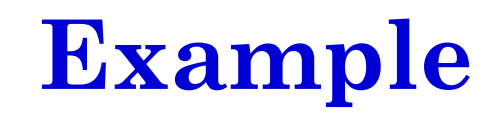

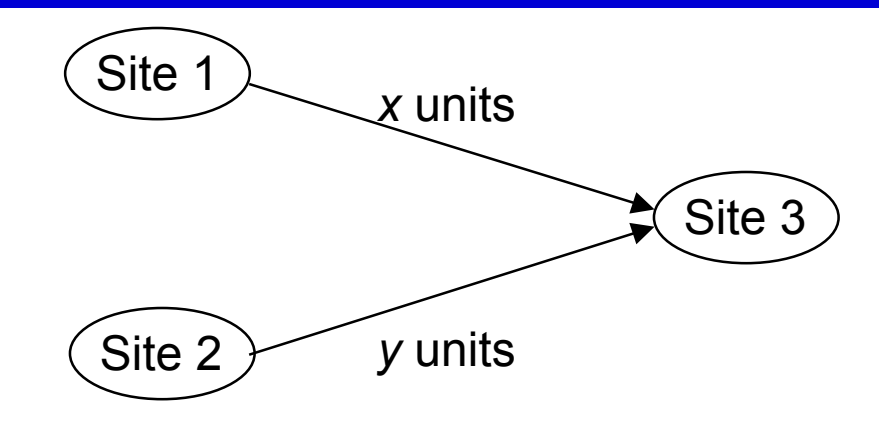

```
Assume that only the communication cost is considered
Total time = 2 * message initialization time + unit
             transmission time ∗ (x+y)
Response time = max {time to send x from 1 to 3, time to
             send y from 2 to 3}
time to send x from 1 to 3 = message initialization time +unit transmission time ∗ x
time to send y from 2 to 3 = message initialization time +unit transmission time ∗ y
```
### **Optimization Statistics**

- Primary cost factor: size of intermediate relations
- Make them precise more costly to maintain
	- **F**or each relation  $R[A_1, A_2, ..., A_n]$  fragmented as  $R_1, ..., R_n$ 
		- ◆ length of each attribute: *length*(*Ai*)
		- ◆ the number of distinct values for each attribute in each fragment:  $card(\prod_{A_i}R_j)$
		- $\bullet$  maximum and minimum values in the domain of each attribute:  $min(A_i)$ ,  $max(A_i)$
		- ◆ the cardinalities of each domain: *card*(*dom*[*Ai*])
		- $\bullet$  the cardinalities of each fragment: *card*( $R_i$ )
	- ➠ Selectivity factor of each operation for relations
		- $\blacklozenge$  For joins

$$
SF_{\bowtie}(R,S) = \frac{card(R \bowtie S)}{card(R) * card(S)}
$$

### **Intermediate Relation Sizes**

### Selection

 $size(R) = card(R) * length(R)$  $card(\sigma_F(R)) = SF_{\sigma}(F) * card(R)$ where

$$
S F_{\sigma}(A = value) = \frac{1}{card(\prod_{A}(R))}
$$
  

$$
S F_{\sigma}(A > value) = \frac{max(A) - value}{max(A) - min(A)}
$$
  

$$
S F_{\sigma}(A < value) = \frac{value - max(A)}{max(A) - min(A)}
$$

 $SF_{\sigma}(p(A_i) \wedge p(A_i)) = SF_{\sigma}(p(A_i)) * SF_{\sigma}(p(A_i))$  $SF_{\sigma}(p(A_i) \vee p(A_i)) = SF_{\sigma}(p(A_i)) + SF_{\sigma}(p(A_i)) - (SF_{\sigma}(p(A_i)) * SF_{\sigma}(p(A_i)))$  $SF_{\sigma}(A \in value) = SF_{\sigma}(A = value) * card({values})$ 

### **Intermediate Relation Sizes**

#### Projection

 $card(\Pi_A(R))=card(R)$ 

Cartesian Product

 $card(R \times S) = card(R) * card(S)$ 

Union

upper bound:  $card(R \cup S) = card(R) + card(S)$ lower bound:  $card(R \cup S) = max\{card(R), card(S)\}$ 

Set Difference

upper bound:  $card(R-S) = card(R)$ lower bound: 0

### **Intermediate Relation Size**

### Join

➠ Special case: *A* is a key of *R* and *B* is a foreign key of *S;*

 $card(R \Join_{A=B} S) = card(S)$ 

➠ More general:

$$
card(R \bowtie S) = SF_{\bowtie} * card(R) * card(S)
$$

Semijoin

$$
card(R \Join_{A} S) = SF_{\bowtie}(S.A) * card(R)
$$

where

$$
SF_{\triangleright}(R \bowtie_A S) = SF_{\triangleright}(S.A) = \frac{card(\prod_A(S))}{card(dom[A])}
$$

### **Centralized Query Optimization**

### ■ INGRES

- ➠ dynamic
- ➠ interpretive
- System R
	- ➠ static
	- ➠ exhaustive search

# **INGRES Algorithm**

- ❶ Decompose each multi-variable query into a sequence of mono-variable queries with a common variable
- ❷ Process each by a one variable query processor
	- ➠ Choose an initial execution plan (heuristics)
	- ➠ Order the rest by considering intermediate relation sizes

#### No statistical information is maintained

# **INGRES Algorithm–Decomposition**

■ Replace an *n* variable query *q* by a series of queries

$$
q_1 \to q_2 \to \dots \to q_n
$$

where  $q_i$  uses the result of  $q_{i-1}$ .

- Detachment
	- ➠ Query *q* decomposed into *q'* <sup>→</sup> *q"* where *q'* and *q"* have a common variable which is the result of *q'*
- Tuple substitution
	- ➠ Replace the value of each tuple with actual values and simplify the query

 $q(V_1, V_2, \ldots, V_n) \rightarrow (q'(t_1, V_2, V_2, \ldots, V_n), t_1 \in R)$ 

### **Detachment**

- *q*: **SELECT** *<sup>V</sup>*2.*A*2,*V*3.*A*3, …,*Vn*.*An* **FROM**  $R_1$   $V_1$ , ...,  $R_n$   $V_n$ **WHERE**  $P_1(V_1.A_1')$  **AND**  $P_2(V_1.A_1, V_2.A_2, ..., V_n.A_n)$
- *<sup>q</sup>'*: **SELECT** *<sup>V</sup>*1.*A*<sup>1</sup> **INTO** *<sup>R</sup>*1' **FROM**  $R_1$   $V_1$ **WHERE**  $P_1(V_1.A_1)$
- *q*<sup>"</sup>: **SELECT** *V*<sub>2</sub>.*A*<sub>2</sub>, …, *V*<sub>n</sub>.*A*<sub>n</sub> **FROM**  $R_1$   $V_1$ ,  $R_2$   $V_2$ , ...,  $R_n$   $V_n$ **WHERE**  $P_2(V_1.A_1, V_2.A_2, ..., V_n.A_n)$

### **Detachment Example**

#### Names of employees working on CAD/CAM project

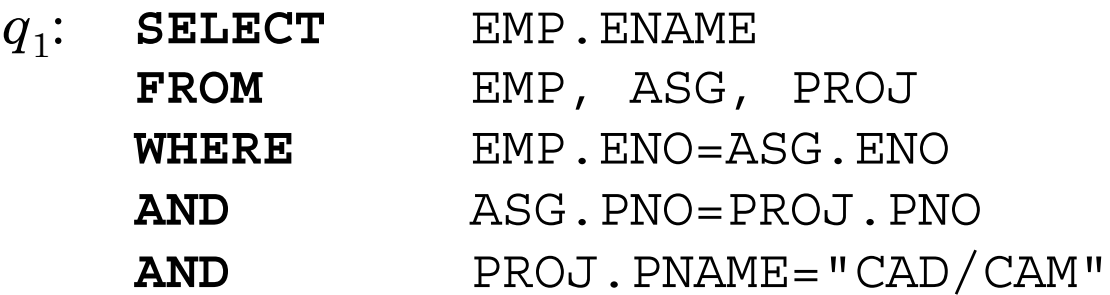

*q*11: **SELECT** PROJ.PNO **INTO** JVAR **FROM** PROJ **WHERE** PROJ.PNAME="CAD/CAM"

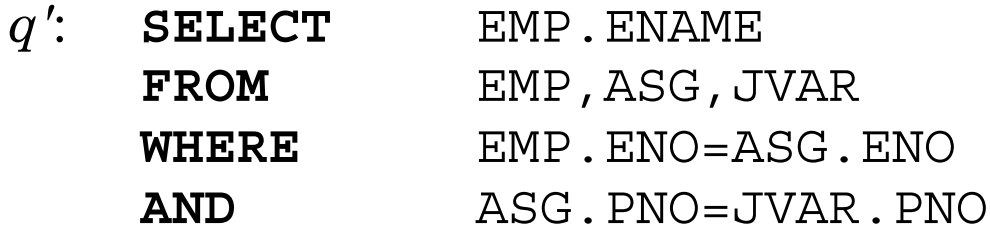

### **Detachment Example (cont'd)**

- *q'*: **SELECT** EMP.ENAME
	- **FROM** EMP,ASG,JVAR
	- **WHERE** EMP.ENO=ASG.ENO
		- **AND** ASG.PNO=JVAR.PNO

- *q*12: **SELECT** ASG.ENO **INTO** GVAR
	- **FROM** ASG,JVAR
	- **WHERE** ASG.PNO=JVAR.PNO
- $q_{13}$ : **SELECT** EMP. ENAME **FROM** EMP,GVAR **WHERE** EMP.ENO=GVAR.ENO

# **Tuple Substitution**

- $q_{11}$  is a mono-variable query  $q_{12}$  and  $q_{13}$  is subject to tuple substitution Assume GVAR has two tuples only:  $\leq E1$  and  $\leq E2$ Then  $q_{13}$  becomes *q*131: **SELECT** EMP.ENAME **FROM** EMP **WHERE** EMP.ENO="E1" *q*132: **SELECT** EMP.ENAME
	- **FROM** EMP **WHERE** EMP.ENO="E2"

# **System R Algorithm**

- ❶ Simple (i.e., mono-relation) queries are executed according to the best access path
- ❷ Execute joins
	- **2.1** Determine the possible ordering of joins
	- **2.2** Determine the cost of each ordering
	- **2.3** Choose the join ordering with minimal cost

# **System R Algorithm**

For joins, two alternative algorithms :

■ Nested loops

**for each** tuple of *external* relation (cardinality  $n_1$ ) **for each** tuple of *internal* relation (cardinality  $n_2$ )

join two tuples if the join predicate is true

**end**

**end**

- ➠Complexity:  $n_1 * n_2$
- Merge join
	- sort relations
	- merge relations
	- ➠Complexity:  $n_1 + n_2$  if relations are previously sorted and equijoin

# **System R Algorithm – Example**

Names of employees working on the CAD/CAM project Assume

- ➠EMP has an index on ENO,
- ➠ ASG has an index on PNO,
- ➠PROJ has an index on PNO and an index on PNAME

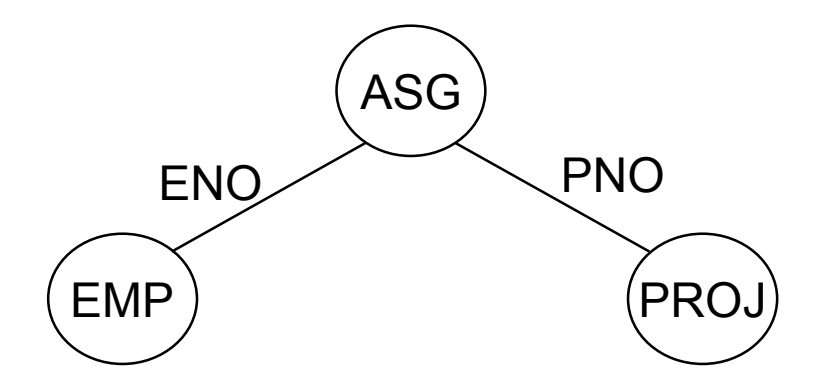

# **System R Example (cont'd)**

#### ❶ Choose the best access paths to each relation

- **⊪→ EMP** sequential scan (no selection on EMP)
- $\blacksquare$  ASG: sequential scan (no selection on ASG)
- **PROJ:** index on PNAME (there is a selection on PROJ based on PNAME)
- ❷ Determine the best join ordering
	- $\;\;\;\;\;\;\;\text{EMP}{\bowtie} \text{ASG}{\bowtie} \text{PROJ}$
	- $\;\;\;\;\;\text{ASG}\bowtie\!\text{PROJ}\bowtie\!\text{EMP}$
	- $\;\;\;\;\;\;\;\ \text{PROJ}\!\bowtie\!\!\text{ASG}\!\bowtie\!\text{EMP}$
	- $\;\;\;\;\;\text{ASSG}\approx\text{EMP}\approx\text{PROJ}$
	- $\text{Im}\triangleright \text{ EMP} \times \text{PROJ} \bowtie \text{ASG}$
	- $\text{W}\rightarrow \text{PROJ}\times \text{EMP} \bowtie \text{ASG}$
	- ➠ Select the best ordering based on the join costs evaluated according to the two methods

# **System R Algorithm**

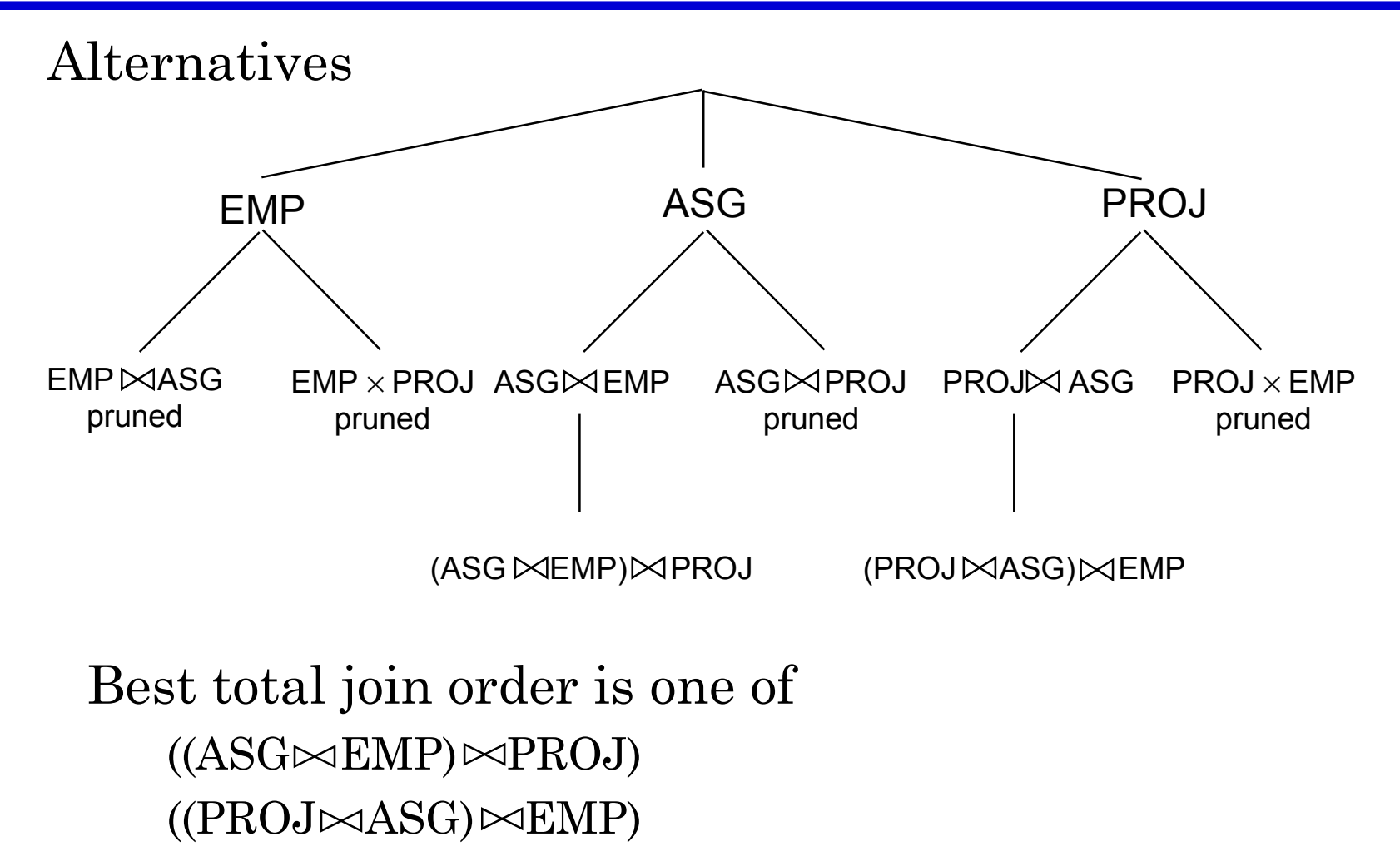

# **System R Algorithm**

- $\blacksquare$  ((PROJ  $\bowtie$ ASG)  $\bowtie$ EMP) has a useful index on the select attribute and direct access to the join attributes of ASG and EMP
- Therefore, chose it with the following access methods:
	- ➠ select PROJ using index on PNAME
	- ➠ then join with ASG using index on PNO
	- ➠ then join with EMP using index on ENO

# **Join Ordering in Fragment Queries**

### ■ Ordering joins

- ➠ Distributed INGRES
- $\;\;\;\;\;\;\;\;\;\rm{System}\;\;R^{\star}$
- Semijoin ordering
	- $\textcolor{red}{\blacksquare} \textcolor{red}{\blacktriangleright} \textcolor{blue}{\mathrm{SDD}\textnormal{-}1}$
## **Join Ordering**

■ Consider two relations only

$$
R
$$
 if size (R) < size (S)  
if size (R) > size (S)

- Multiple relations more difficult because too many alternatives.
	- **Compute the cost of all alternatives and select the** best one.
		- ◆ Necessary to compute the size of intermediate relations which is difficult.
	- ➠Use heuristics

### **Join Ordering – Example**

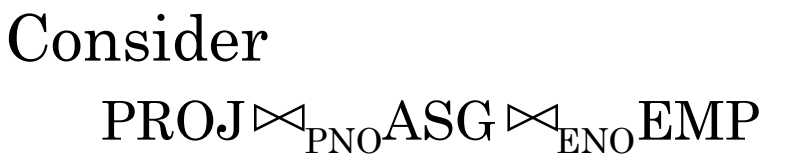

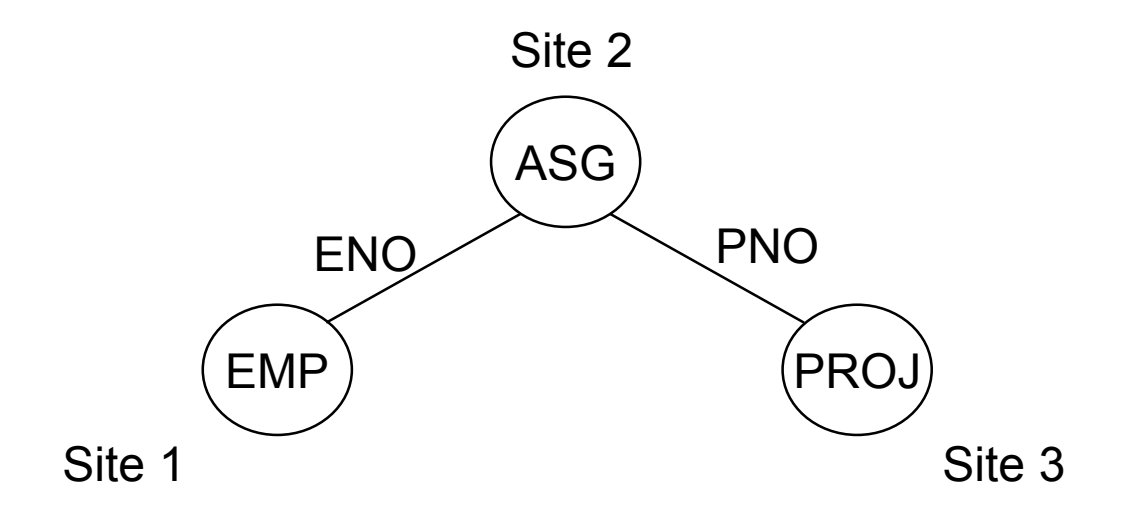

## **Join Ordering – Example**

#### Execution alternatives:

- 1. EMP  $\rightarrow$  Site 2 2. ASG  $\rightarrow$  Site 1  $EMP' \rightarrow \text{Site } 3$  EMP'  $\rightarrow$  Site 3 Site 3 computes  $EMP \bowtie PROJ$  Site 3 computes  $EMP \bowtie PROJ$ 
	- Site 2 computes  $EMP' = EMP \triangle 4SG$  Site 1 computes  $EMP' = EMP \triangle 4SG$
- $3. \text{ASG} \rightarrow \text{Site } 3$  4. PROJ  $\rightarrow$  Site 2 Site 3 computes  $\text{ASG} = \text{ASG} \bowtie \text{PROJ}$  Site 2 computes PROJ $=$ PROJ $\bowtie$ ASG  $ASG' \rightarrow \text{Site } 1$  PROJ'  $\rightarrow$  Site 1 Site 1 computes  $\text{ASG}' \bowtie \text{EMP}$  Site 1 computes PROJ' $\bowtie$  EMP
- 5. EMP  $\rightarrow$  Site 2  $PROJ \rightarrow$  Site 2  $\text{Site } 2 \text{ computes } \text{EMP} \sim \text{PRO} \sim \text{ASG}$

## **Semijoin Algorithms**

■ Consider the join of two relations:

- ➠ *R*[*A*] (located at site 1)
- ➠ *S*[*A*] (located at site 2)
- Alternatives:

1 Do the join  $R \bowtie_A S$ 

2 Perform one of the semijoin equivalents

 $R \bowtie_A S \Leftrightarrow (R \bowtie_A S) \bowtie_A S$  $\Leftrightarrow R \Join_{\scriptscriptstyle{A}} (S \Join_{\scriptscriptstyle{A}} R)$  $\Leftrightarrow$   $(R \Join_{A} S) \Join_{A} (S \Join_{A} R)$ 

## **Semijoin Algorithms**

- Perform the join
	- ➠ send *R* to Site 2
	- $\Box\rightarrow$  Site 2 computes  $R \Join_{A} S$
- $\blacksquare$  Consider semijoin  $(R \ltimes_A S) \ltimes_A S$ 
	- ➠ *S'* <sup>←</sup> ∏*A*(*S*)
	- ➠ *S'* <sup>→</sup> Site 1
	- $\Rightarrow$  Site 1 computes  $R' = R \Join_{A} S'$
	- ➠ *R'* <sup>→</sup> Site 2
	- $\Box\rightarrow$  Site 2 computes  $R' \Join_{A} S'$

Semijoin is better if

 $size(\Pi_A(S)) + size(R \Join_A S)) \leq size(R)$ 

## **Distributed Query Processing**

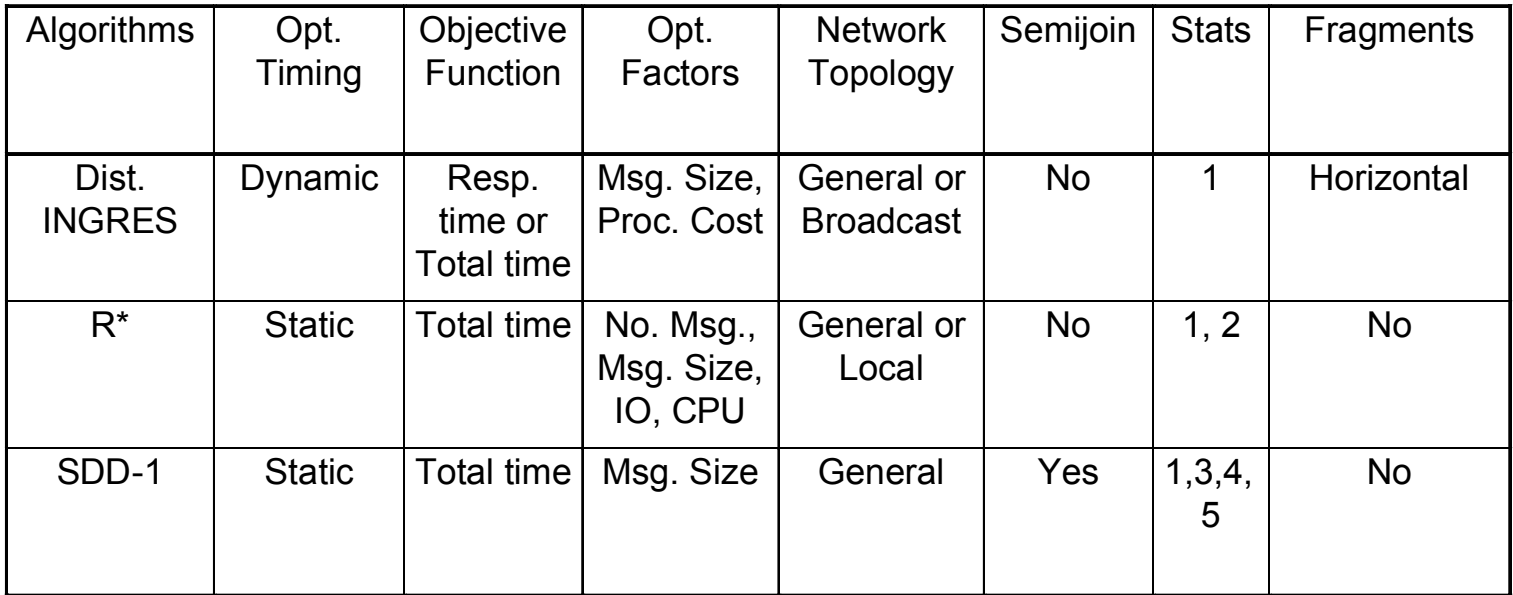

1: relation cardinality; 2: number of unique values per attribute; 3: join selectivity factor; 4: size of projection on each join attribute; 5: attribute size and tuple size

## **Distributed INGRES Algorithm**

Same as the centralized version except

- Movement of relations (and fragments) need to be considered
- Optimization with respect to communication cost or response time possible

## **R\* Algorithm**

- Cost function includes local processing as well as transmission
- Considers only joins
- Exhaustive search
- Compilation
- Published papers provide solutions to handling horizontal and vertical fragmentations but the implemented prototype does not

## **R\* Algorithm**

### Performing joins

- Ship whole
	- ➠ larger data transfer
	- ➠ smaller number of messages
	- ➠ better if relations are small
- Fetch as needed
	- ➠ number of messages = *O*(cardinality of external relation)
	- ➠ data transfer per message is minimal
	- ➠ better if relations are large and the selectivity is good

- 1. Move outer relation tuples to the site of the inner relation
	- (a)Retrieve outer tuples
	- (b)Send them to the inner relation site
	- (c) Join them as they arrive
		- Total Cost = cost(retrieving qualified outer tuples)
			- + no. of outer tuples fetched <sup>∗</sup> cost(retrieving qualified inner tuples)
			- + msg. cost <sup>∗</sup> (no. outer tuples fetched <sup>∗</sup> avg. outer tuple size) / msg. size

- 2. Move inner relation to the site of outer relation cannot join as they arrive; they need to be stored Total Cost <sup>=</sup> cost(retrieving qualified outer tuples)
	- + no. of outer tuples fetched <sup>∗</sup> cost(retrieving matching inner tuples from temporary storage)
	- + cost(retrieving qualified inner tuples)
	- + cost(storing all qualified inner tuples in temporary storage)
	- + msg. cost <sup>∗</sup> (no. of inner tuples fetched <sup>∗</sup> avg. inner tuple size) / msg. size

- 3. Move both inner and outer relations to another site
	- Total cost  $=$  cost(retrieving qualified outer tuples)
		- + cost(retrieving qualified inner tuples)
		- + cost(storing inner tuples in storage)
		- + msg. cost <sup>∗</sup> (no. of outer tuples fetched <sup>∗</sup> avg. outer tuple size) / msg. size
		- + msg. cost <sup>∗</sup> (no. of inner tuples fetched <sup>∗</sup> avg. inner tuple size) / msg. size
		- + no. of outer tuples fetched <sup>∗</sup> cost(retrieving inner tuples from temporary storage)

#### 4. Fetch inner tuples as needed

- (a)Retrieve qualified tuples at outer relation site
- (b)Send request containing join column value(s) for outer tuples to inner relation site
- (c) Retrieve matching inner tuples at inner relation site
- (d)Send the matching inner tuples to outer relation site

(e) Join as they arrive

Total  $Cost = cost(retrieving qualified outer tuples)$ 

- + msg. cost <sup>∗</sup> (no. of outer tuples fetched)
- + no. of outer tuples fetched <sup>∗</sup> (no. of inner tuples fetched <sup>∗</sup> avg. inner tuple size <sup>∗</sup> msg. cost / msg. size)
- + no. of outer tuples fetched <sup>∗</sup> cost(retrieving matching inner tuples for one outer value)

## **SDD-1 Algorithm**

#### ■ Based on the Hill Climbing Algorithm

- ➠Semijoins
- ➠No replication
- ➠No fragmentation
- ➠ Cost of transferring the result to the user site from the final result site is not considered
- ➠ Can minimize either total time or response time

# **Hill Climbing Algorithm**

- Assume join is between three relations.
- Step 1: Do initial processing
- Step 2: Select initial feasible solution  $(ES_0)$ 
	- 2.1 Determine the candidate result sites sites where a relation referenced in the query exist
	- 2.2 Compute the cost of transferring all the other referenced relations to each candidate site
	- 2.3  $ES_0$  = candidate site with minimum cost
- Step 3: Determine candidate splits of  $ES_0$  into  ${E}{S_1, E}{S_2}$ 
	- 3.1 *ES*<sub>1</sub> consists of sending one of the relations to the other relation's site
	- 3.2 *ES*<sub>2</sub> consists of sending the join of the relations to the final result site

## **Hill Climbing Algorithm**

Step 4: Replace  $ES_0$  with the split schedule which gives

 $cost(ES_1) + cost(local join) + cost(ES_2) \leq cost(ES_0)$ 

Step 5: Recursively apply steps  $3-4$  on  $ES_1$  and *ES*<sub>2</sub> until no such plans can be found

Step 6: Check for redundant transmissions in the final plan and eliminate them.

What are the salaries of engineers who work on the CAD/CAM project?

 $\Pi_{\text{SAL}}(\text{PAY} \bowtie_{\text{PTILE}} (\text{EMP} \bowtie_{\text{ENO}} (\text{ASG} \bowtie_{\text{PNO}} (\sigma_{\text{PNAME}} = \text{CAD/CAM} \circ (\text{PROJ}))))$ 

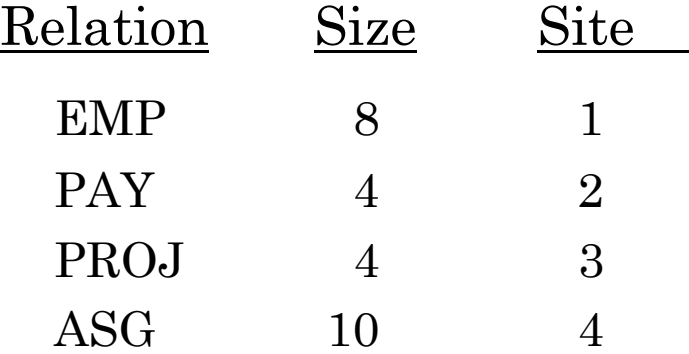

Assume:

- ➠ Size of relations is defined as their cardinality
- ➠ Minimize total cost
- ➠ Transmission cost between two sites is 1
- ➠ Ignore local processing cost

Step 1:

Selection on PROJ; result has cardinality 1

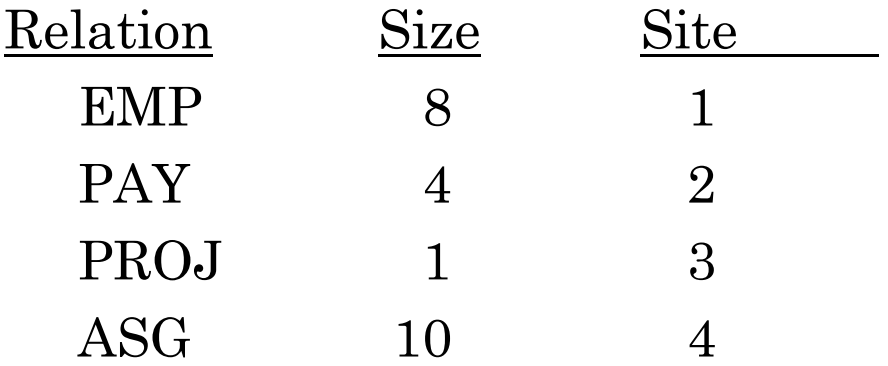

Step 2: Initial feasible solution Alternative 1: Resulting site is Site 1 Total cost =  $cost(\text{PAY} \rightarrow \text{Site 1}) + cost(\text{ASG} \rightarrow \text{Site 1}) + cost(\text{PROJ} \rightarrow \text{Site 1})$  $= 4 + 10 + 1 = 15$ Alternative 2: Resulting site is Site 2 Total cost =  $8 + 10 + 1 = 19$ Alternative 3: Resulting site is Site 3 Total cost =  $8 + 4 + 10 = 22$ Alternative 4: Resulting site is Site 4 Total cost =  $8 + 4 + 1 = 13$ Therefore  $ES_0 = \{ \text{EMP} \rightarrow \text{Site } 4; \text{ S} \rightarrow \text{Site } 4; \text{ PROJ} \rightarrow \text{Site } 4 \}$ 

Step 3: Determine candidate splits Alternative 1:  $\{ES_1, ES_2, ES_3\}$  where  $ES_1$ : EMP  $\rightarrow$  Site 2  $ES<sub>2</sub>$ : (EMP $\bowtie$  PAY)  $\rightarrow$  Site 4  $ES_3$ : PROJ  $\rightarrow$  Site 4 Alternative 2:  $\{ES_1, ES_2, ES_3\}$  where  $ES_1$ : PAY  $\rightarrow$  Site 1  $ES_2$ : (PAY  $\bowtie$  EMP)  $\rightarrow$  Site 4  $ES_3$ : PROJ  $\rightarrow$  Site 4

Step 4: Determine costs of each split alternative

 $cost(Alternative 1) = cost(EMP \rightarrow Site 2) + cost((EMP \rightarrow Part) \rightarrow Site 4) +$  $cost(\text{PROJ} \rightarrow \text{Site } 4)$ 

 $= 8 + 8 + 1 = 17$ 

 $cost(Alternative 2) = cost(PAY \rightarrow Site 1) + cost((PAY \rightarrow Line 4) +$  $cost(\text{PROJ} \rightarrow \text{Site } 4)$ 

$$
= 4 + 8 + 1 = 13
$$

Decision : DO NOT SPLIT

Step 5:  $ES_0$  is the "best".

Step 6: No redundant transmissions.

## **Hill Climbing Algorithm**

#### Problems :

- **O** Greedy algorithm  $\rightarrow$  determines an initial feasible solution and iteratively tries to improve it
- ❷ If there are local minimas, it may not find global minima
- ❸ If the optimal schedule has a high initial cost, it won't find it since it won't choose it as the initial feasible solution

#### Example : A better schedule is

```
PROJ \rightarrow Site 4
ASG' = (PROJ \bowtie ASG) \rightarrow Site 1(ASG' \bowtie EMP) \rightarrow Site 2Total cost = 1 + 2 + 2 = 5
```
## **SDD-1 Algorithm**

#### Initialization

- Step 1: In the execution strategy (call it *ES*), include all the local processing
- Step 2: Reflect the effects of local processing on the database profile
- Step 3: Construct a set of beneficial semijoin operations (*BS*) as follows :

 $BS = \emptyset$ 

For each semijoin  $SJ_i$ 

 $BS \leftarrow BS \cup SJ$ <sub>*i*</sub> if  $cost(SJ_i) < benefit(SJ_i)$ 

### **SDD-1 Algorithm – Example**

#### Consider the following query

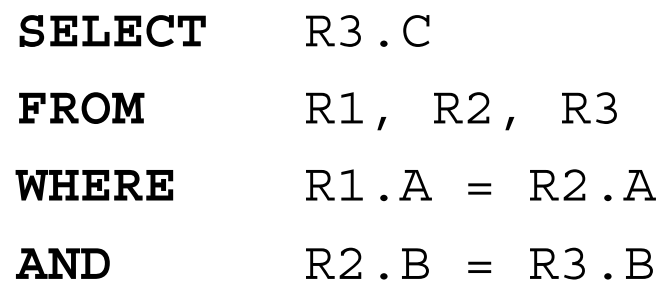

which has the following query graph and statistics:

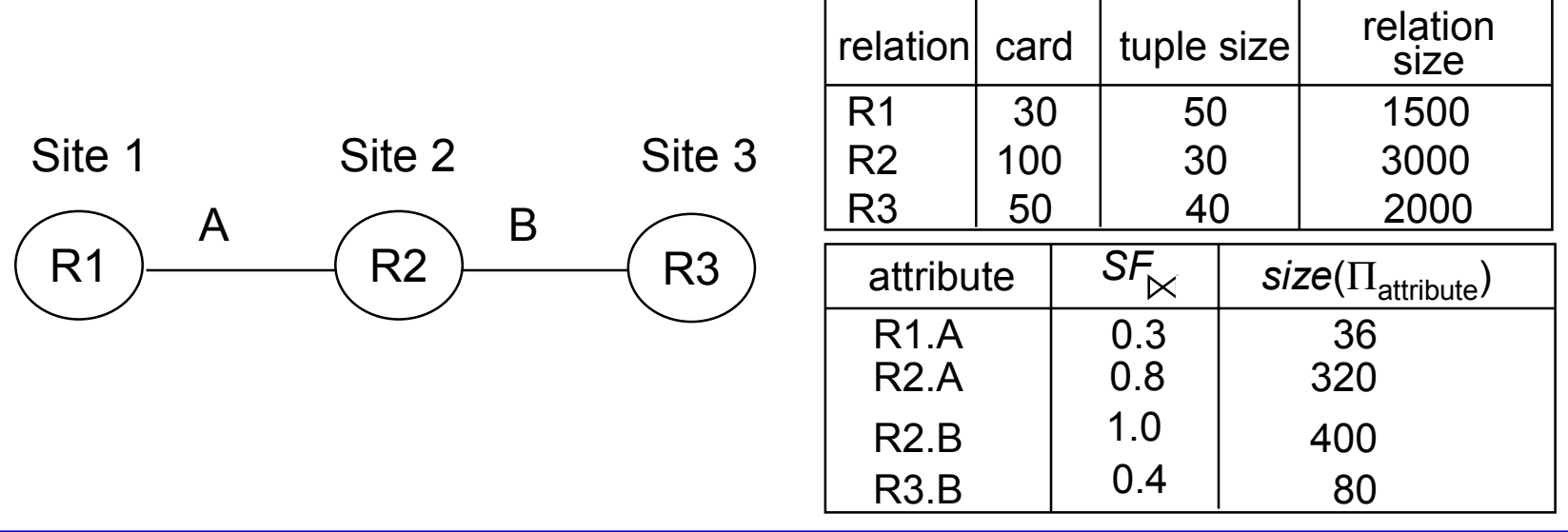

## **SDD-1 Algorithm – Example**

#### ■ Beneficial semijoins:

- $\mathbf{S}J_1 = \mathrm{R2} \times \mathrm{R1}$ , whose benefit is  $2100 = (1 - 0.3) * 3000$  and cost is 36
- $\mathbf{S} J_2 = \text{R} 2 \times \text{R} 3$ , whose benefit is  $1800 = (1 - 0.4) * 3000$  and cost is 80
- Nonbeneficial semijoins:
	- $\mathbb{S}J_{3} = \text{R1} \rhd \text{R2}$  , whose benefit is  $300 = (1 - 0.8) * 1500$  and cost is 320
	- $\textbf{S}J_4 = \text{R}3\!\Join\!\text{R}2$  , whose benefit is 0 and cost is  $400$

## **SDD-1 Algorithm**

#### Iterative Process

- Step 4: Remove the most beneficial *SJi* from *BS* and append it to *ES*
- Step 5: Modify the database profile accordingly
- Step 6: Modify *BS* appropriately
	- ➠ compute new benefit/cost values
	- ➠ check if any new semijoin need to be included in *BS*

#### Step 7: If  $BS \neq \emptyset$ , go back to Step 4.

## **SDD-1 Algorithm – Example**

- Iteration 1:
	- ➠ Remove *SJ*<sup>1</sup> from *BS* and add it to *ES*.
	- ➠ Update statistics

 $size(R2) = 900 (= 3000*0.3)$ 

 $S$ *F*<sub> $\ge$ </sub> (R2.A) = ~0.8\*0.3 = ~0.24

■ Iteration 2:

➠ Two beneficial semijoins:

 $SJ_2 = R2 \times R3$ , whose benefit is  $540 = (1-0.4) * 900$  and cost is 200  $\overline{\times}$ 

 $SJ_3 = R1$  R2', whose benefit is 1140= $(1-0.24)*1500$  and cost is 96

 $\;\;\;\;\;\;\;\;\text{Add}\;SJ_{_3}\;\text{to}\;ES$ 

➠ Update statistics

*size*(R1) = 360 (= 1500∗0.24)  $SF^{K}$  (R1.A) = ~0.3\*0.24 = 0.072

## **SDD-1 Algorithm – Example**

#### ■ Iteration 3:

- ➠ No new beneficial semijoins.
- $\blacksquare\blacktriangleright$  Remove remaining beneficial semijoin  $SJ_{2}$  from *BS* and add it to *ES*.
- ➠ Update statistics

 $size(R2) = 360 (= 900*0.4)$ 

Note: selectivity of R2 may also change, but not important in this example.

## **SDD-1 Algorithm**

#### Assembly Site Selection

#### Step 8: Find the site where the largest amount of data resides and select it as the assembly site

Example:

Amount of data stored at sites:

Site 1: 360

Site 2: 360

Site 3: 2000

Therefore, Site 3 will be chosen as the assembly site.

## **SDD-1 Algorithm**

#### Postprocessing

Step 9: For each *Ri* at the assembly site, find the semijoins of the type

 $R_i \Join R_j$ 

where the total cost of *ES* without this semijoin is smaller than the cost with it and remove the semijoin from *ES*.

Note : There might be indirect benefits.

➠ Example: No semijoins are removed.

Step 10: Permute the order of semijoins if doing so

would improve the total cost of *ES*.

➠ Example: Final strategy: Send  $(R2 \bowtie R1) \bowtie R3$  to Site 3 Send  $R1 \Join R2$  to Site 3

## **Step 4 – Local Optimization**

Input: Best global execution schedule

- Select the best access path
- Use the centralized optimization techniques

### **Distributed Query Optimization Problems**

#### ■ Cost model

- ➠ multiple query optimization
- ➠ heuristics to cut down on alternatives
- Larger set of queries
	- ➠ optimization only on select-project-join queries
	- also need to handle complex queries (e.g., unions, disjunctions, aggregations and sorting)
- Optimization cost vs execution cost tradeoff
	- ➠ heuristics to cut down on alternatives
	- ➠ controllable search strategies
- Optimization/reoptimization interval
	- ➠ extent of changes in database profile before reoptimization is necessary